Generazione automatica di codice nuSmv per la verifica di metodi Java

Sapienza Università di Roma Laurea specialistica in Ing. Informatica Corso di Metodi Formali nell'Ingegneria del SW Prof. Toni Mancini

> A cura di Daniele Ippoliti Marco Leone

#### Introduzione

In questo progetto abbiamo realizzato una estensione del tool JTB (Java Tree Builder).

**INPUT: codifica di un metodo Java.** 

 **OUTPUT di JTB std:** se il codice compila, un syntaxTree.

**Output di JTB esteso:** codifica .smv del metodo java, su cui poi poter fare verifica di proprietà con NuSmv.

### Processo di generazione del **JAVA PARSER**

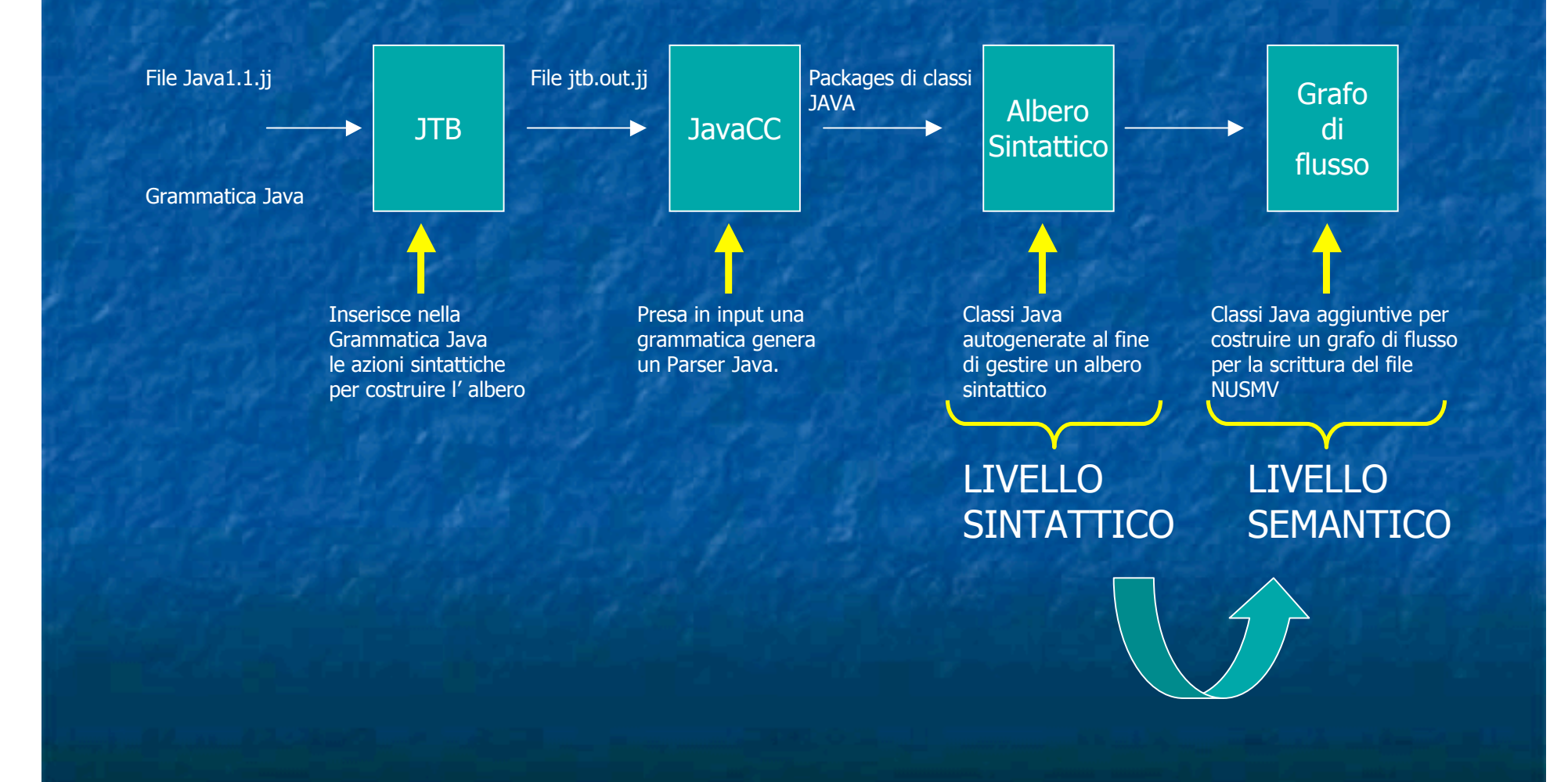

### Esempio: Massimo.java

public static int massimo(int  $\lceil$  vett) {

int result = 0;  $/ * 1 * /$ int i = 0;  $\frac{x^* + 2^*}{x - 1}$ while(i < vett.length) {  $\frac{\pi}{3}$  /\* 3 \*/<br>if (vett[i] > result)  $\frac{1}{\pi}$  /\* 4 \*/  $if (vett[i] > result)$ result = vett[i];  $/* 5$ 

 $i++;$  /\* 6 \*/ } return result;  $\frac{1}{2}$  /\* 7 \*/

\*/

}

#### Massimo.smv

#### **MODULE massimo**

#### **VAR**

**result : 0..3; i : 0..3; vett : array 0..2 of -10..10; PC : 1..7;**

#### **ASSIGN**

 **next(vett[0]) := vett[0] ; next(vett[1]) := vett[1] ; next(vett[2]) := vett[2] ;**

#### **DEFINE**

 **TERM := PC = 7;**

#### **TRANS**

#### **case**

 **PC = 1 : next(PC) = 2 & next(result) =0 & next(i) = i ; PC = 2 : next(PC) = 3 & next(result) = result & next(i) =0 ;**  $PC = 3$  &  $i$ <vett.length : next( $PC$ ) = 4 & next( $result$ ) = result & next( $i$ ) =  $i$ ;  **PC = 3 & ! i<vett.length : next(PC) = 7 & next(result) = result & next(i) = i ; PC = 4 & vett[i]>result : next(PC) = 5 & next(result) = result & next(i) = i ; PC = 4 & ! vett[i]>result : next(PC) = 6 & next(result) = result & next(i) = i ; PC = 5 : next(PC) = 6 & next(result) =vett[i] & next(i) = i ; PC** = 6 :  $next(PC)$  = 3 &  $next(result)$  =  $result$  &  $next(i)$  =  $++$  ;  **PC = 7 : next(PC) = 7 & next(result) = result & next(i) = i ; esac**

**--end MODULE massimo**

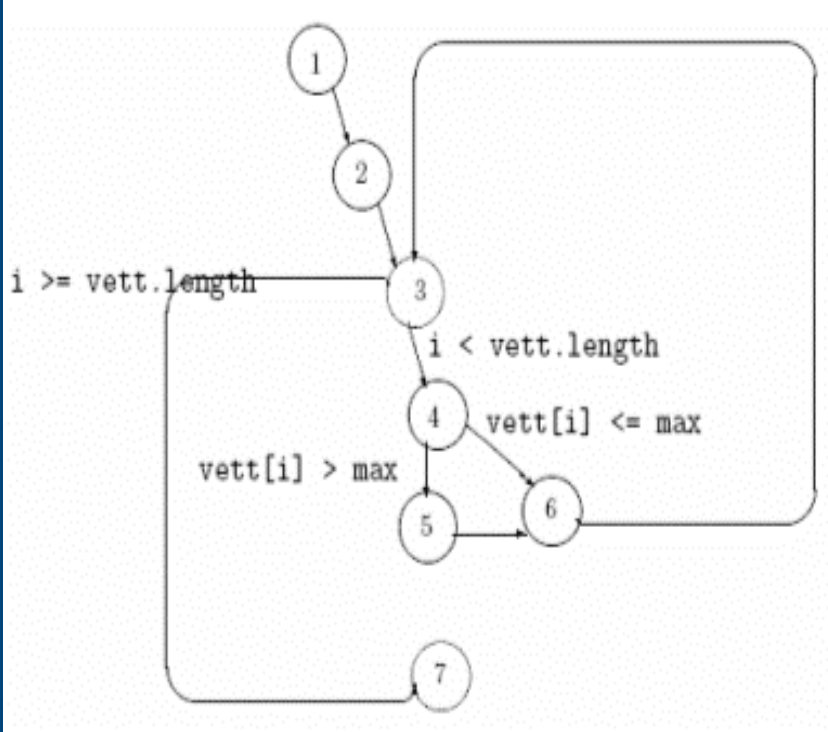

#### La sezione VAR:

Prima visita del syntaxTree:

- memorizzazione nome e tipo delle variabili locali/parametri formali (int o int[]).
- conteggio istruzioni (PC).

**VAR result : 0..3; i : 0..3; vett : array 0..2 of -10..10; PC : 1..7;**

#### La sezione ASSIGN:

#### Side-effect:

- variabili locali.
- parametri formali di tipo int.

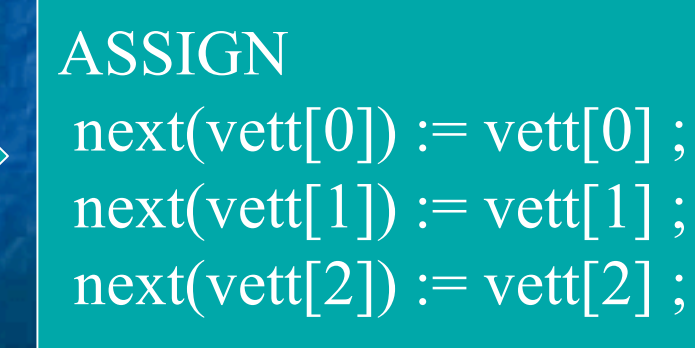

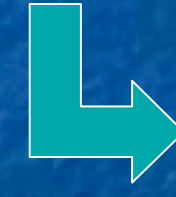

### La sezione DEFINE:

#### Prima visita del syntaxTree:

• memorizzazione istruzioni return.

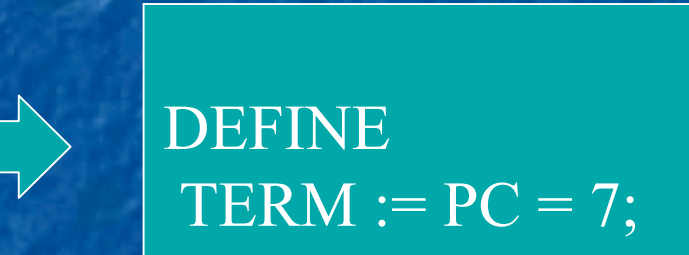

#### La sezione TRANS :

#### ALBERO SINTATTICO

**TRANS** 

case albero ad Oggetti che

- $PC = 1$  :  $PC = 2$   $R = 2$   $R$  $P_{PC}^{\text{PC}~\text{F}}$  permette una agevole  $\bar{t}_\text{C}$  mod
- $PC:$  evalorazione tramite vicite  $P$   $\frac{1}{2}$  informazione  $P_{PC}^{\text{PC} \pm}$  esplorazione tramite visite  $\frac{t}{|t|}$  l'informazione
- $PC =$  ricorsive dell'informazione  $\pi$  flusso d'esecu  $\mathsf{PCC} = \frac{1}{\mathsf{C} \cdot \mathsf{C} \cdot \mathsf{C} \$  $\Gamma_{PC}$  = sintattica.  $\frac{m}{xt}$  met
	-

#### $PC = 6$ : next( $PC = 3$  & next(result) = result & next(1) = ++;

 $PC = 7$ : next(PC) = 7 & next(result) = result & next(i) = i ;

#### GRAFO DI FLUSSO

Ogni riga contiene: grafo che rappresenta in antuale l'informazione semantica del lizionale lle var. ram.  $\overline{a}_{\text{t}}$  modo intuitivo flusso d'esecuzione del metodo**.**

> formali che possano subire side-effect.

esac

**I nostri sforzi si sono concentrati prevalentemente sull I nostri sforzi si sono concentrati prevalentemente sull'ottenere ottenere e memorizzare in opportune strutture dati, l'informazione semantica necessaria ad editare correttamente ed semantica necessaria ad editare correttamente ed automaticamente la sezione TRANS, tramite più visite del automaticamente la sezione TRANS, tramite più visite del syntaxTree syntaxTree.**

# Oggetti Nodo:

• Per memorizzare l'informazione sulla semantica di transizione • Per memorizzare l'informazione sulla semantica di transizione da riproporre nelle righe della sezione TRANS abbiamo previsto da riproporre nelle righe della sezione TRANS abbiamo previsto delle strutture dati Nodo con: delle strutture dati Nodo con:

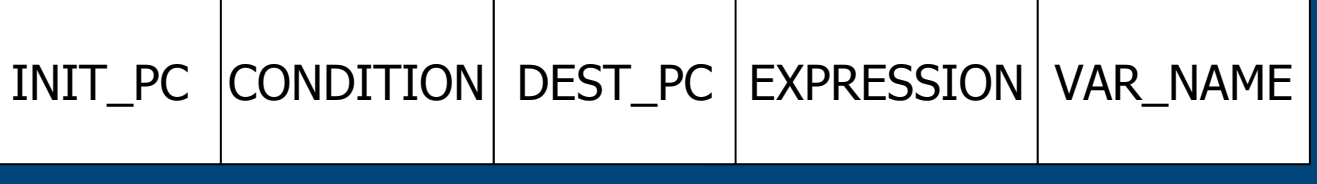

- 1. Il valore del PC di partenza(obbligatorio) per la transizione; 1. Il valore del PC di partenza(obbligatorio) per la transizione;
- 2. La condizione di etichettatura (opzionale) dell'arco del grafo di 2. La condizione di etichettatura (opzionale) dell'arco del grafo di flusso relativo alla transizione; flusso relativo alla transizione;
- 3. Il valore del PC di destinazione della transizione (obbligatorio); 3. Il valore del PC di destinazione della transizione (obbligatorio);
- 4. L'espressione(opzionale) di side-effect, a seguito della 4. L'espressione(opzionale) di side-effect, a seguito della transizione; transizione;
- 5. Il nome(opzionale) del parametro formale o della variabile 5. Il nome(opzionale) del parametro formale o della variabile locale che abbia subito il side-effect. locale che abbia subito il side-effect.

#### Problematiche affrontate:

#### SOLUZIONI :

calcolo del corretto valore del PC di partenza

• Implementazione di soluzione algoritmiche su 3 Visitors sequenziali.

• Algoritmi offline (correttori d'errore)

INIT\_PC CONDITION DEST\_PC EXPRESSION VAR\_NAME

calcolo del corretto valore del PC di destinazione

#### IfStatement del syntaxTree

#### GRAMMAR PRODUCTION:

 $*\overline{f0}$  -> "if"  $*$  f1 -> "("  $\sqrt{*}$  f2 -> Expression()  $*$  f3 -> ")"  $*$  f4 -> Statement() \* f5 -> [ "else" Statement()  $\approx$ INIT\_PC | CONDITION | DEST\_PC | EXPRESSION | VAR\_NAME  $If_{+}$ else

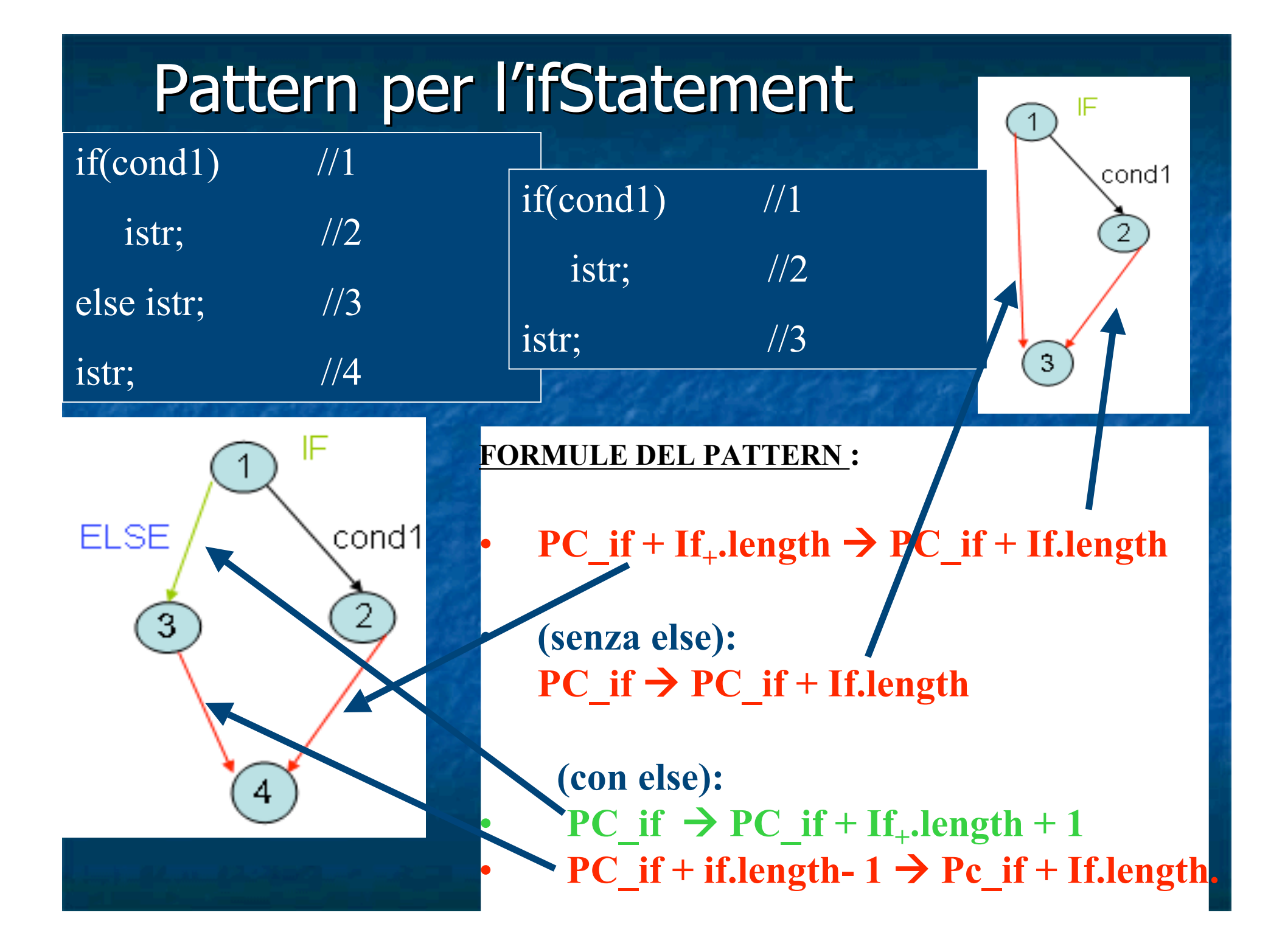

### Statement Condizionali-L'Oggetto WhileStatement del syntaxTree

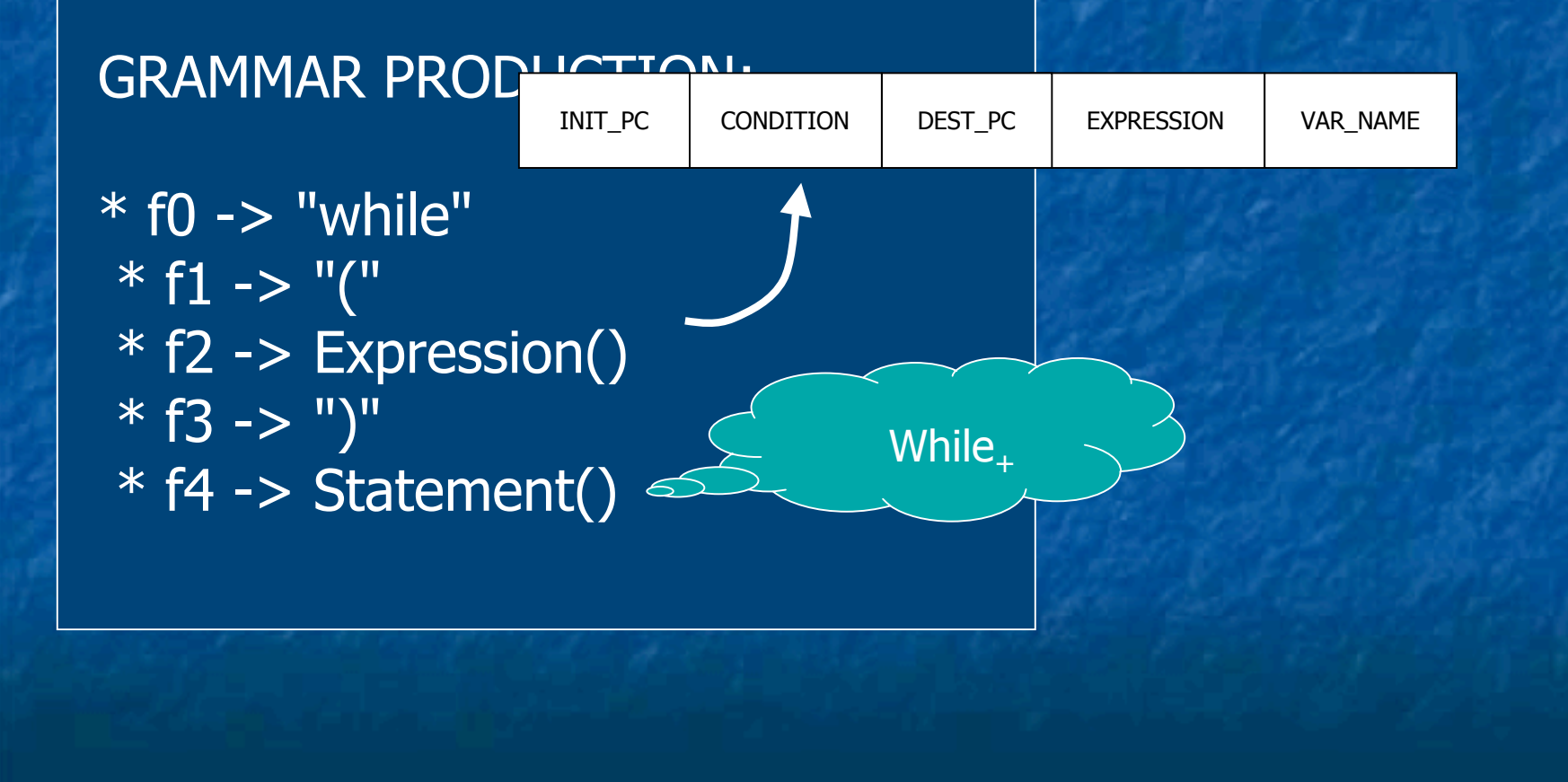

#### Pattern per il WhileStatement

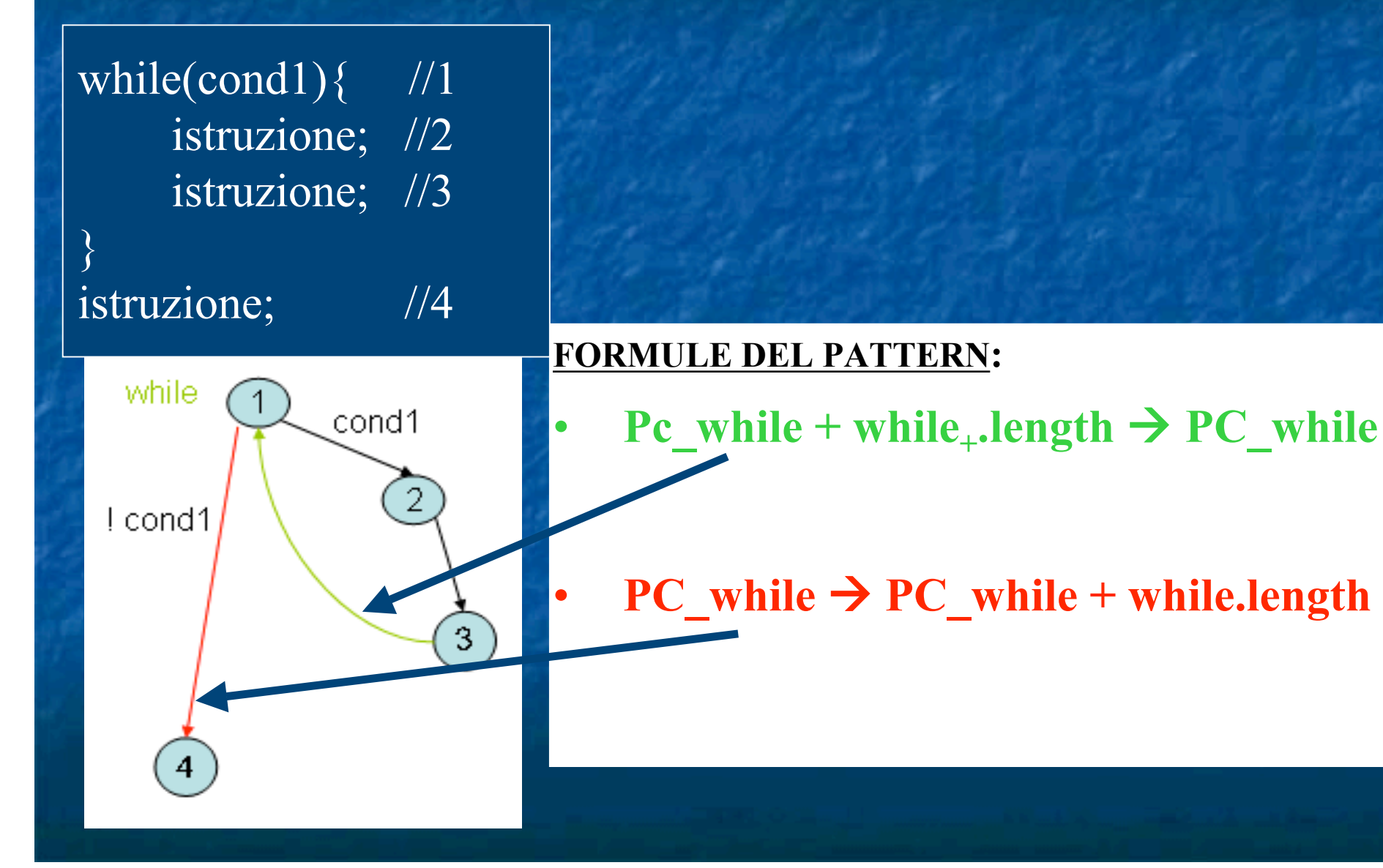

### BackEdgeTable:

• **Nel primo Visitor popoliamo una struttura dati (BackEdgeTable) con una BackEdgeEntry per ogni WhileStatement visitato;**

while cond1 Lcond1 3  $\boldsymbol{A}$ 

•**Ogni riga mantiene le informazioni sui valori de l' init\_PC (IstructionJump) e dest\_PC(IstructionPc) per la transizione dell' arco all'indietro**

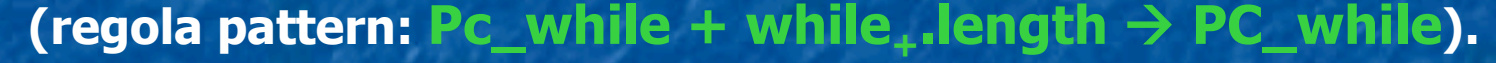

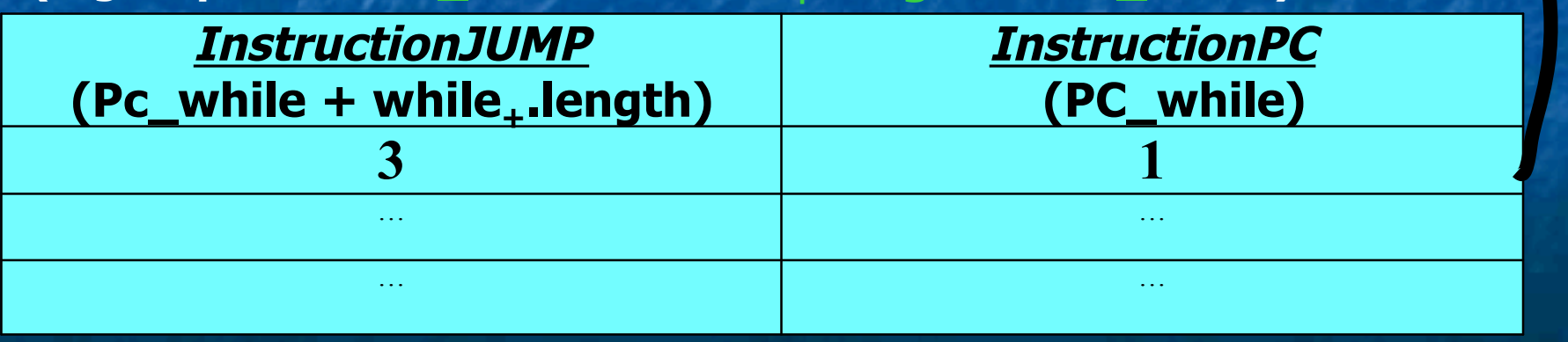

### Casi critici dei While annidati(1/3)

• Possibilità di commettere errori di calcolo applicando la regola del pattern per le configurazioni dei casi critici di While annidati annidati, con lo stesso valore per l'InstructionJUMP;

 $int result = i *j;$   $//1$  **while(result>50){ //2 result=result-5; //3 while(result>100){ //4 result=result-10; //5 while(result>200){ //6 result=result-20; //7 } } } return result;**  $\frac{1}{8}$ 

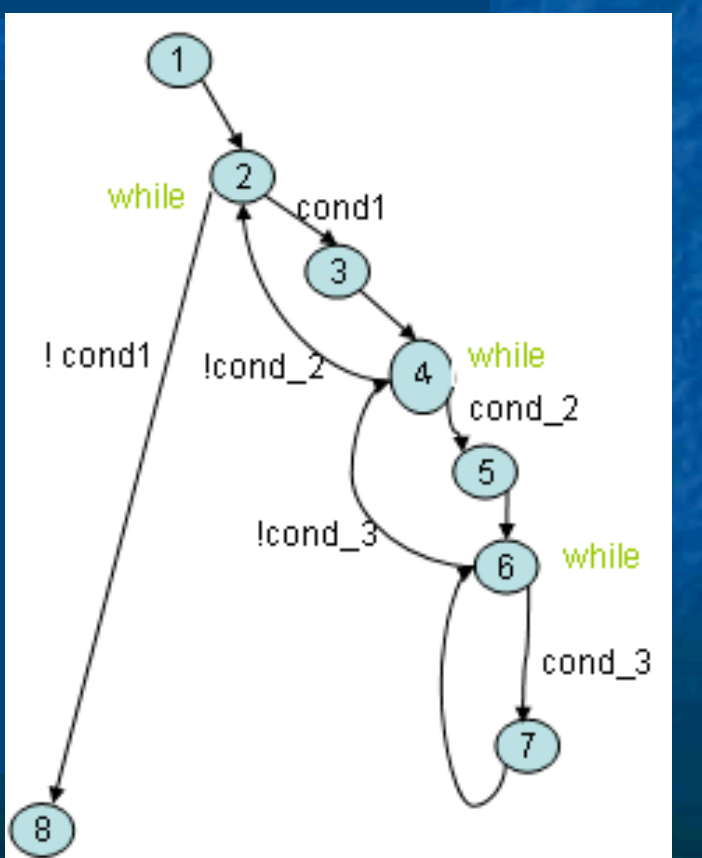

#### Casi critici dei While annidati(2/3)

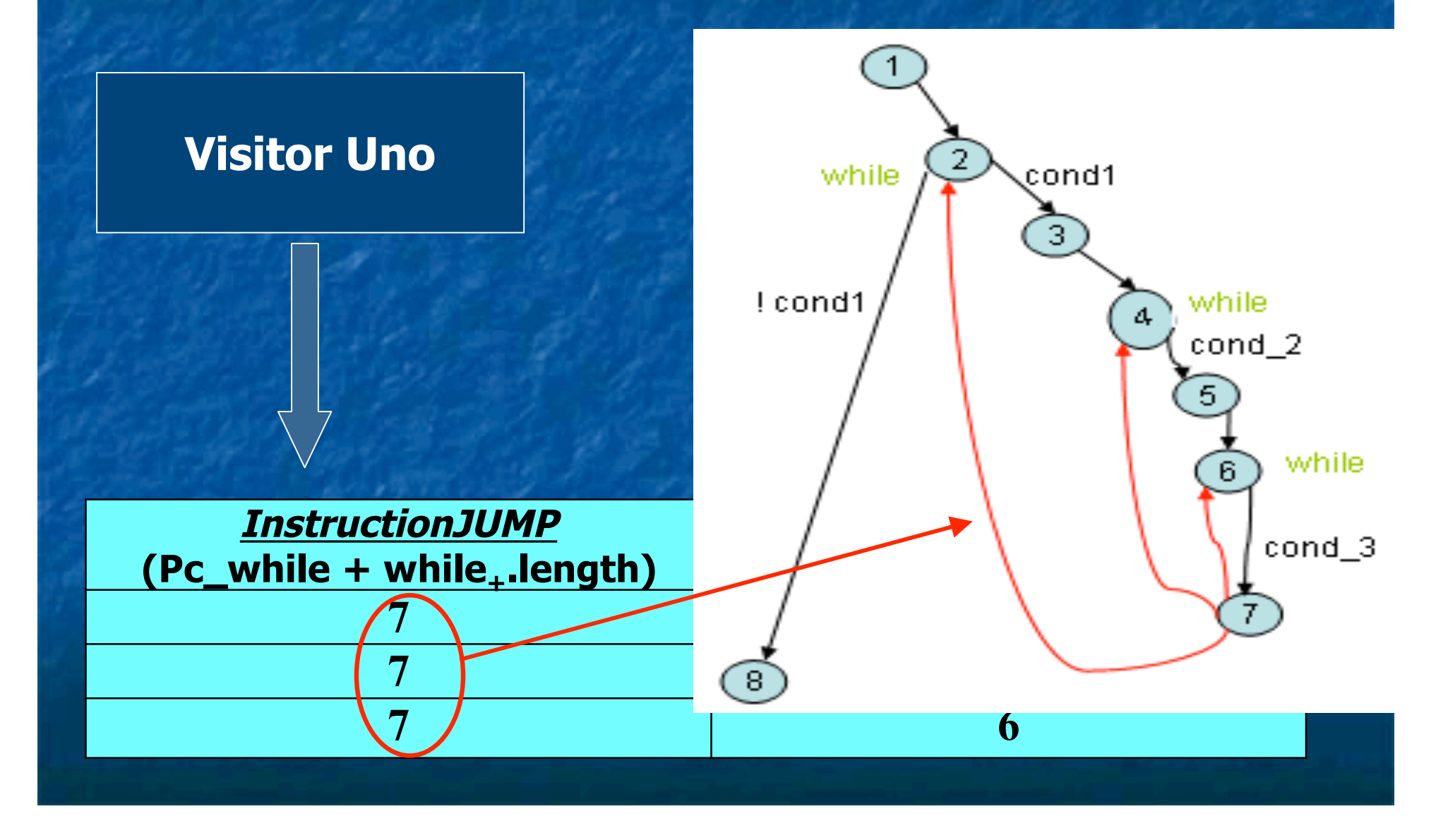

# Casi critici dei While annidati:normalizzazione offline (3/3)

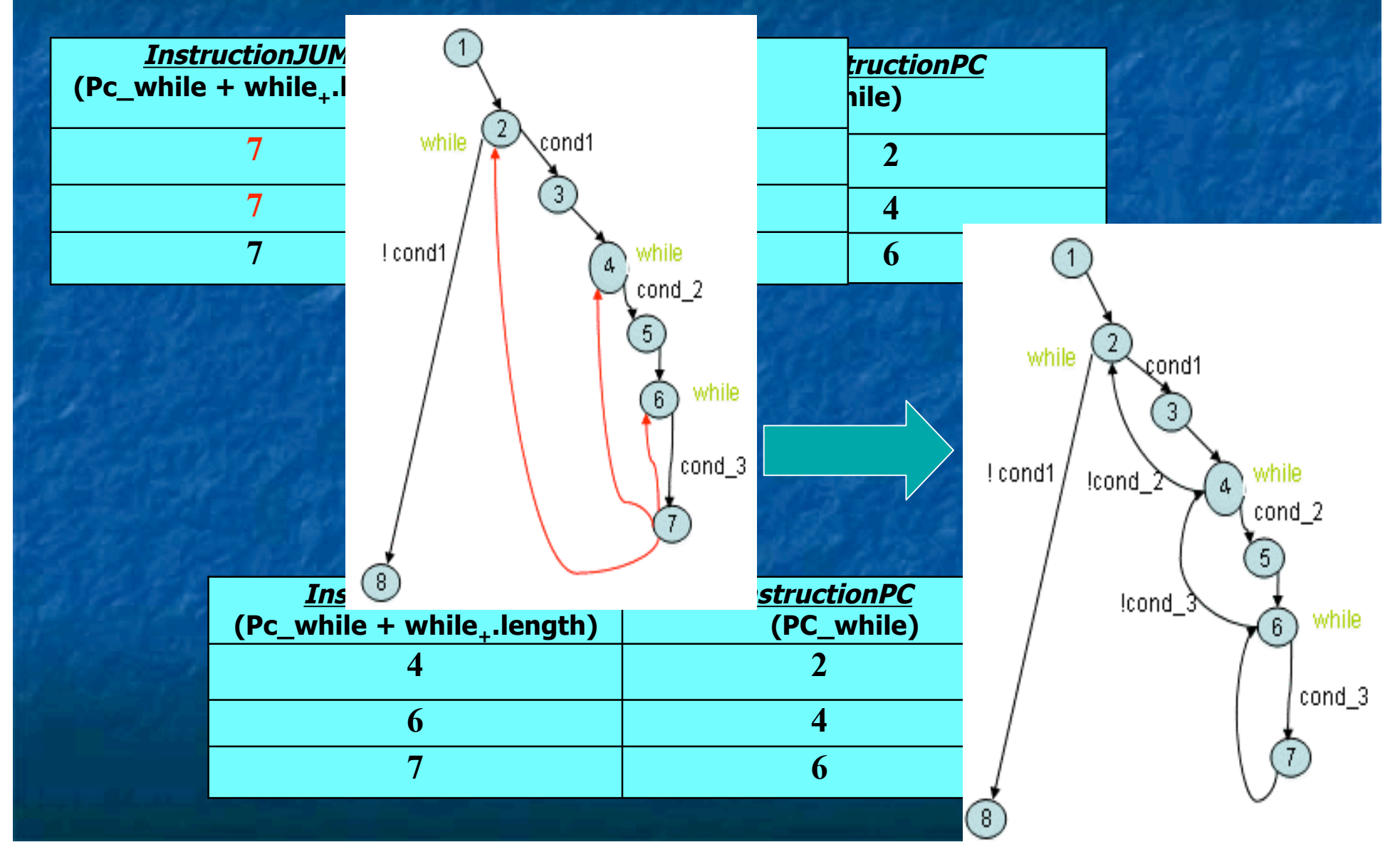

### Generalità dell'algoritmo offline:

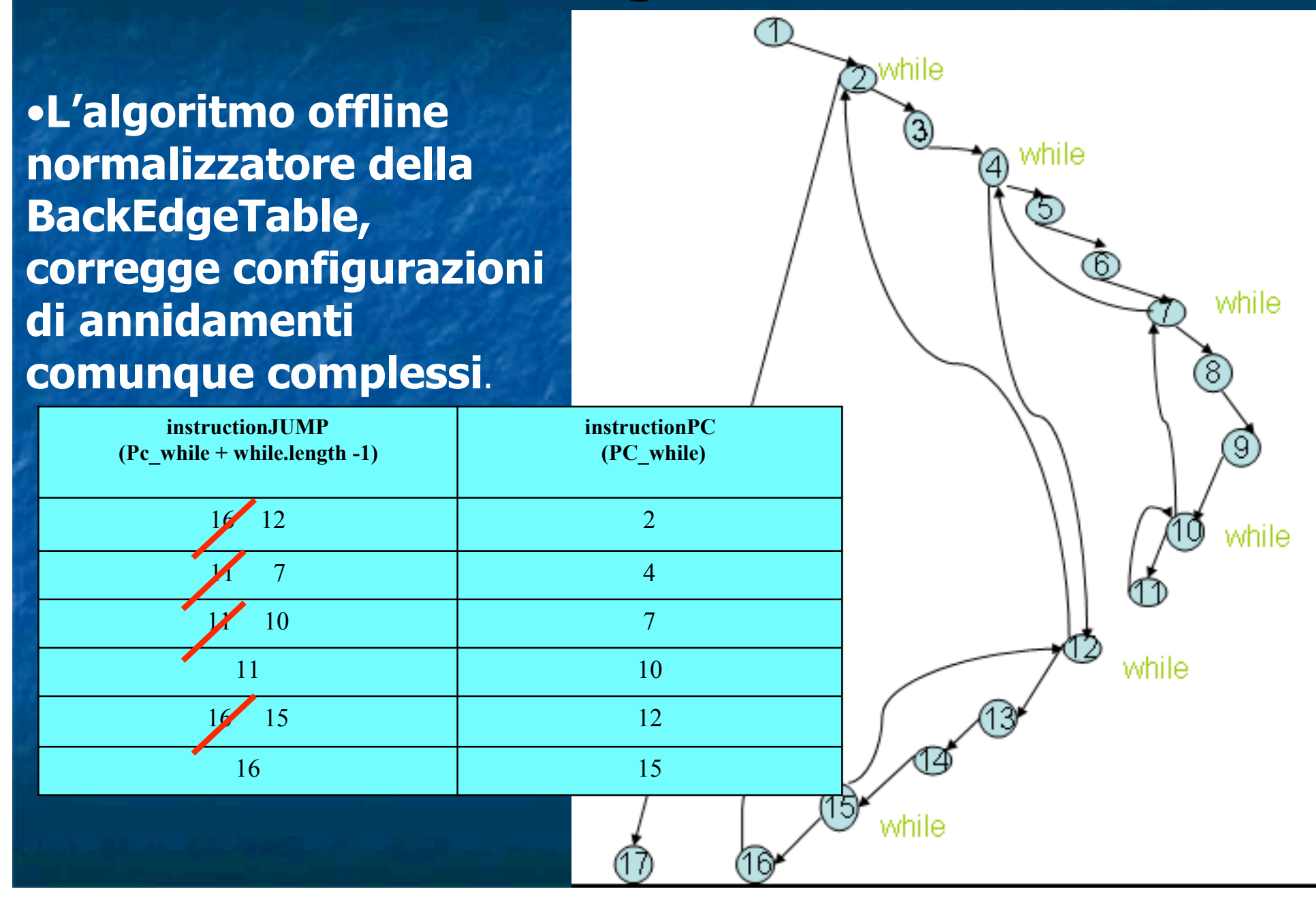

### Ulteriori archi all'indietro: If annidati nei While

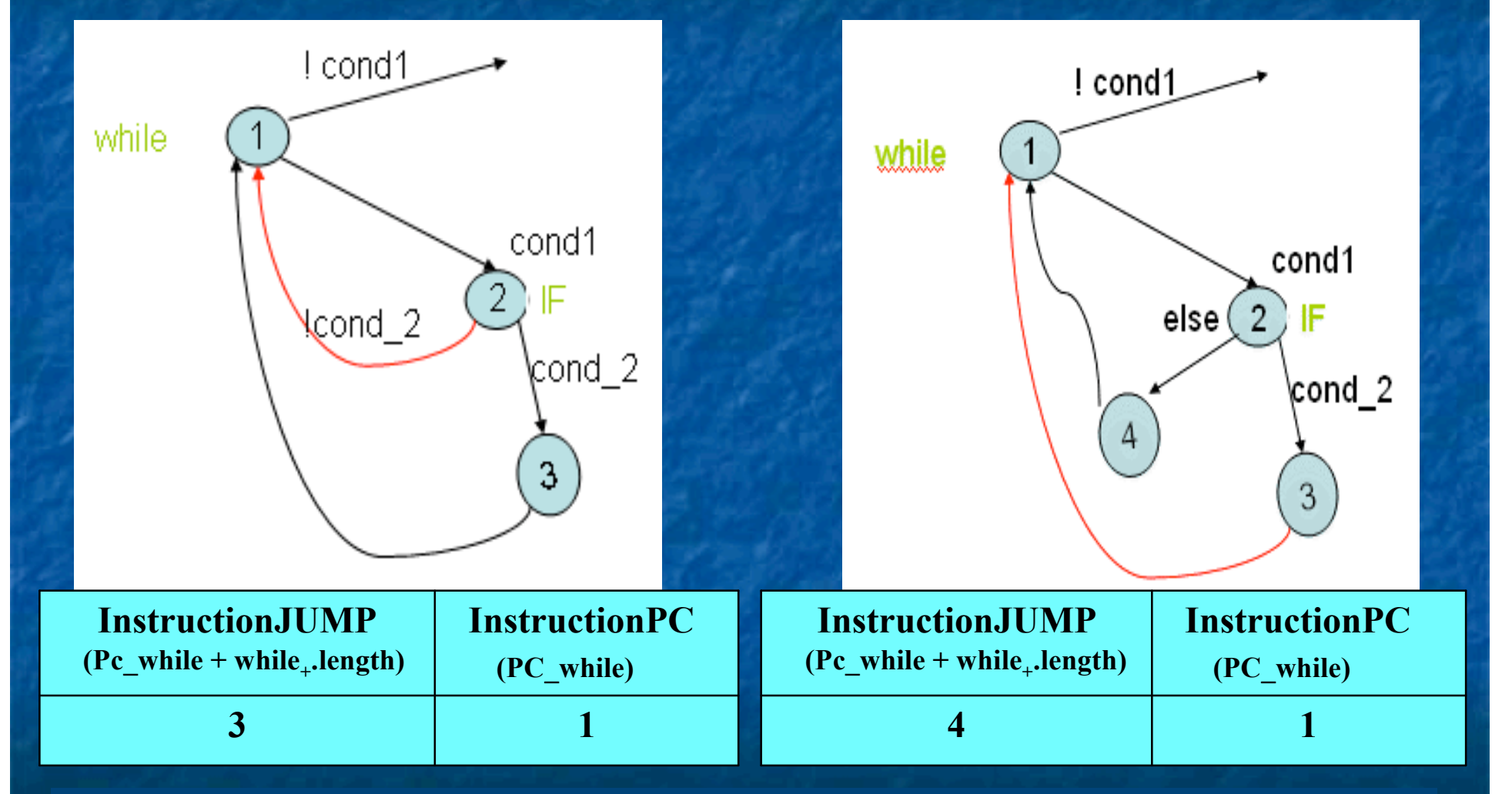

#### $(PC_i$  if + if.length -1) == $(PC_w$ While +While<sub>+</sub>.length)

Riconoscimento di if annidato nel while (1/2)  **BASTA VERIFICARE CHE** (PC\_if + if.length -1)==(PC\_While +While<sub>+</sub>.length) **22 August 2014** 

#### **CONDIZIONE NECESSARIA MA NON SUFFICIENTE!!**

 $\rightarrow$  **> > NO ARCO ALL'INDIETRO!!** 

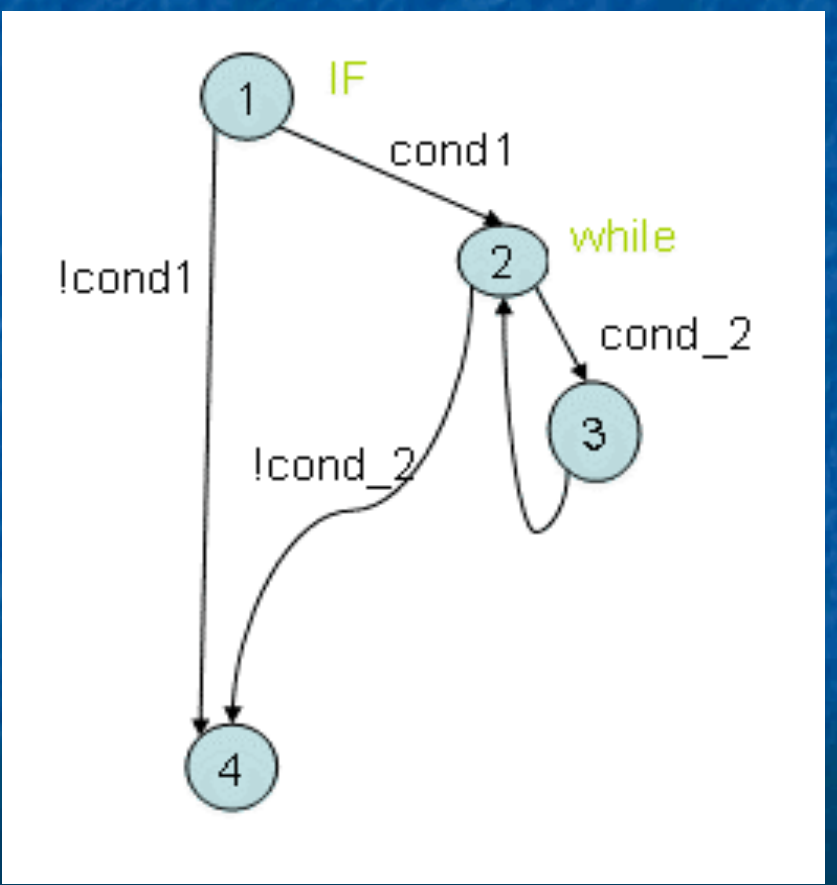

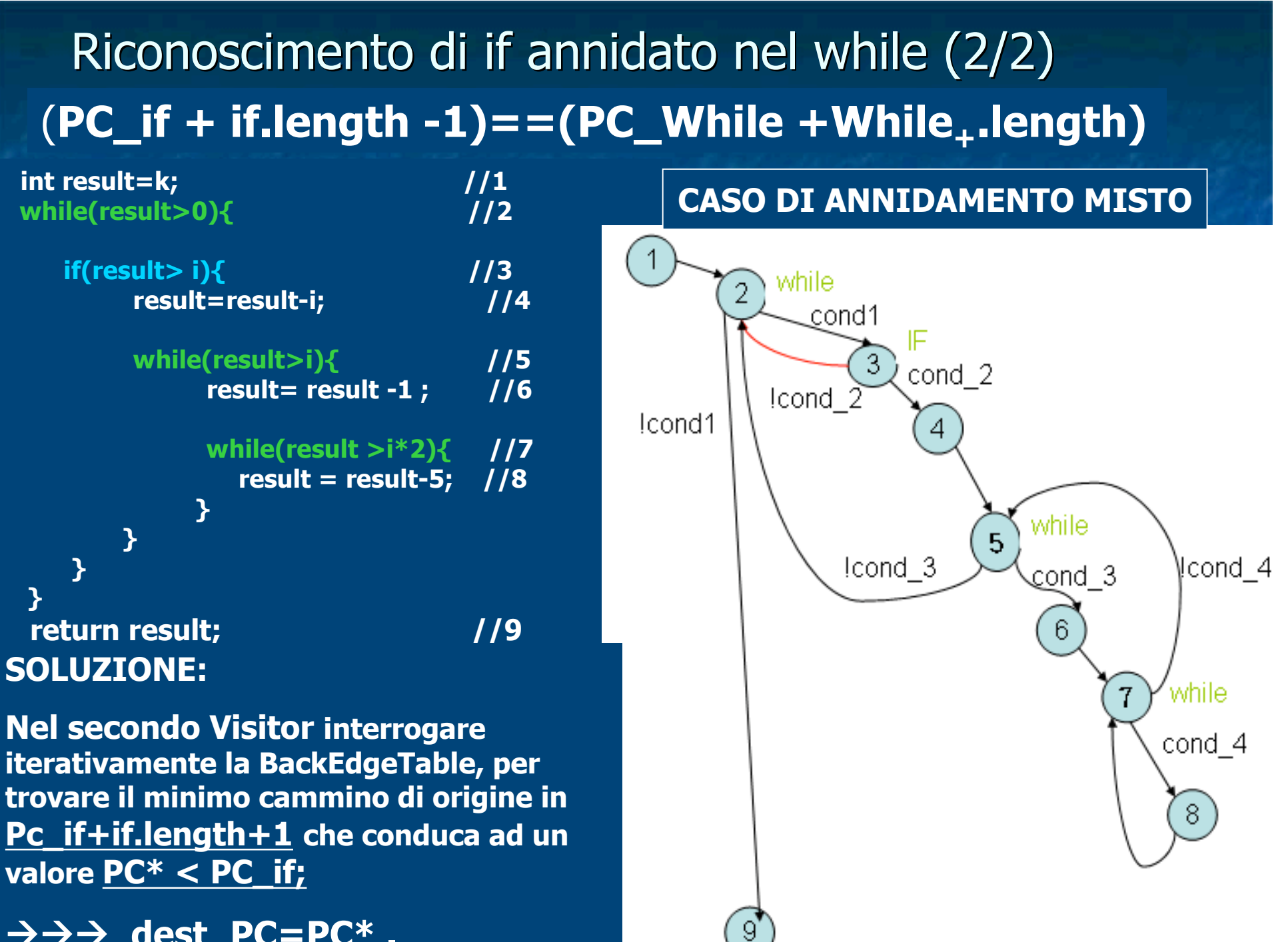

 $\rightarrow \rightarrow \rightarrow$  dest\_PC=PC\* .

# E L'init\_PC dell'arco all'indietro ? Caso banale: if senza else

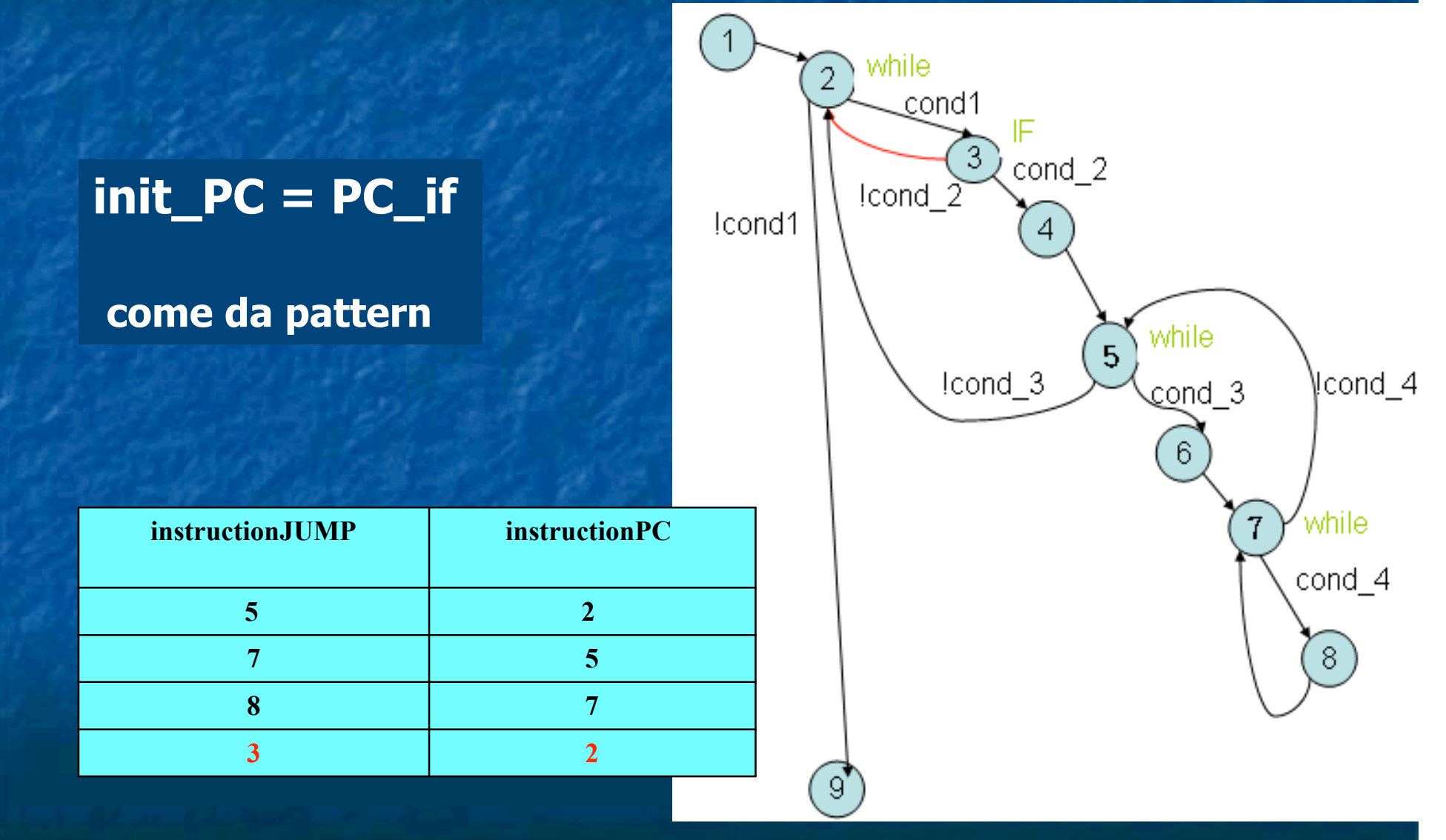

# E L'init\_PC dell'arco all'indietro ? Caso dell' if con else

while

#### **PC\_if+ if<sub>+</sub>.length**

#### **del pattern NON BASTA!**

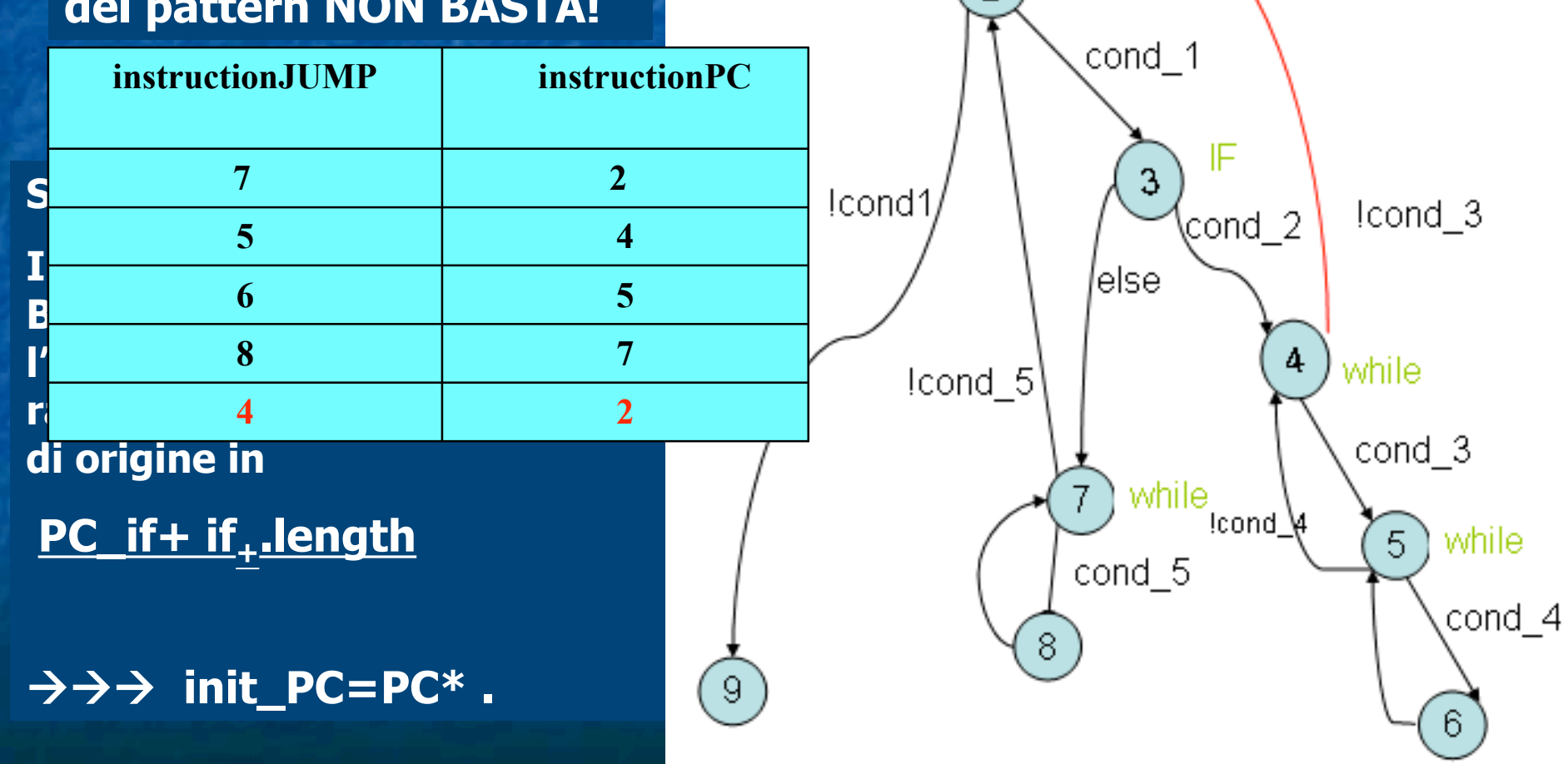

#### Generalità dell'algoritmo del secondo Visitor: (PC\_if + if.length -1)==(PC\_While +While<sub>+</sub>.length)

•**L'algoritmo di aggiunta archi all'indietro mancanti per i casi di If annidati nei While, gestisce correttamente configurazioni comunque complesse**.

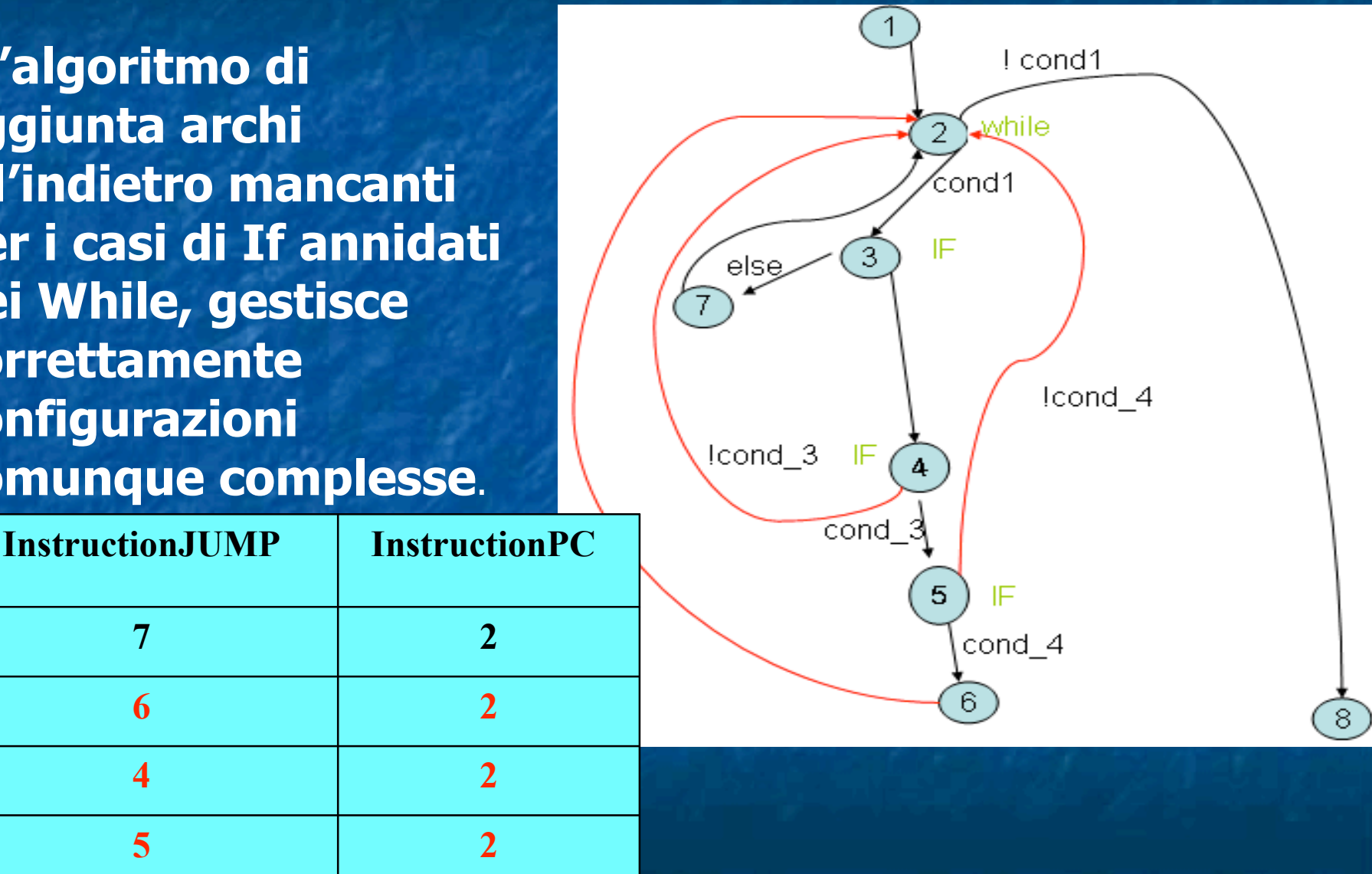

# IfFrontEdgeTable:

• **Terzo Visitor, e nuova struttura dati per gli IfStatement, per memorizzare le informazioni sulle transizioni di uscita con archi in avanti (no annidamento nel While)**

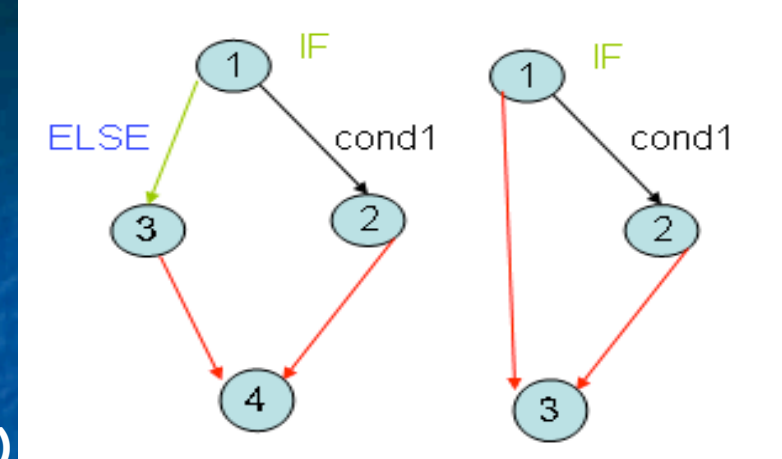

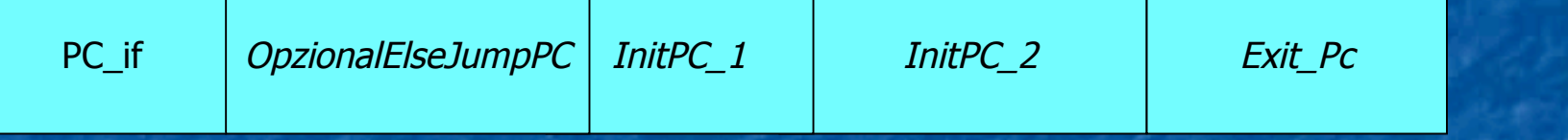

- **Ogni IfFrontEdgeEntry memorizza:**
	- **1. valore del Pc\_If;**
	- **2. OpzionalElseJumpPc, per il destPc della transizione opzionale verso la ramificazione else, del valore di PC\_If+ If...length+1 o -1 (se senza else);**
	- **3. InitPC\_1, del pc di partenza della prima transizione di uscita;**
	- **4. InitPC\_2, del pc di partenza della seconda transizione di uscita;**
	- **5. ExitPc, col valore PC\_If +if.length, del pc di destinazione di uscita.**

#### Primo Check: if con archi in avanti o all'indietro??

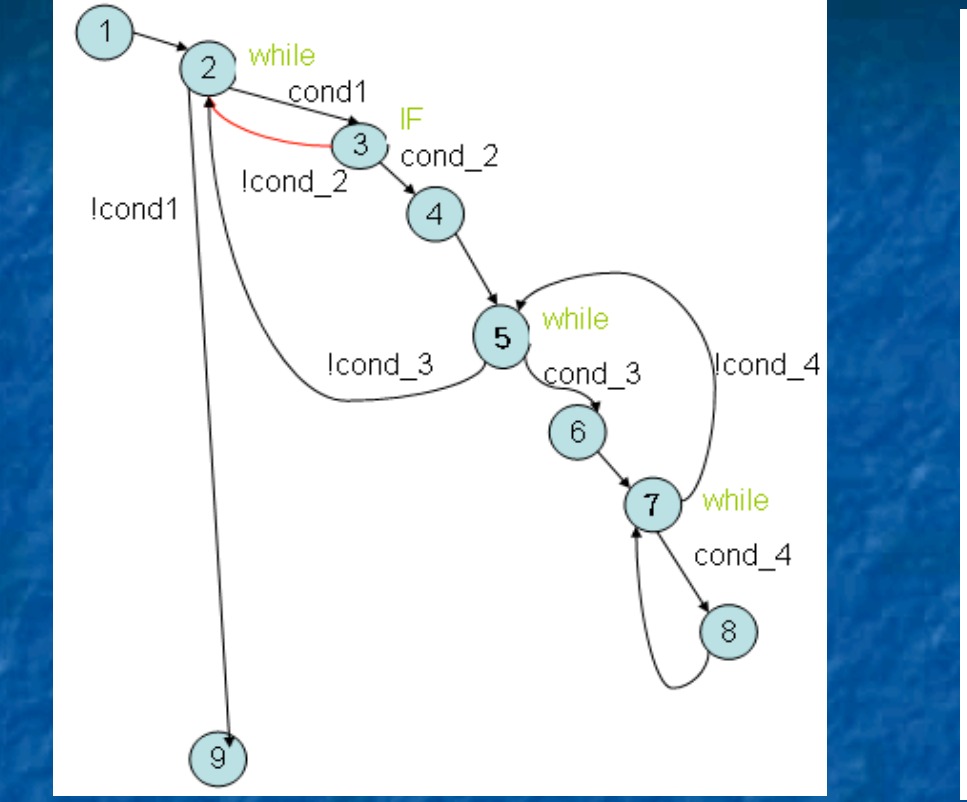

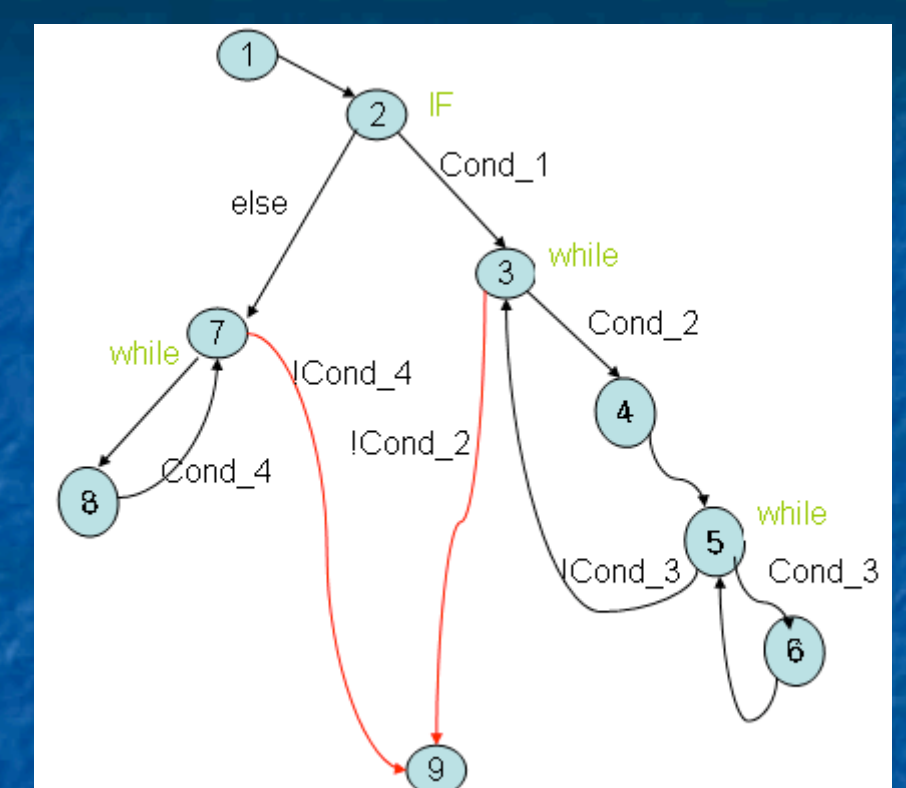

**Il Terzo Visitor deve riconoscere gli ifStatement con transizioni di uscita di in avanti, piuttosto che all' indietro: interroga iterativamente la BackEdgesTable e verificare se esiste un cammino di archi all'indietro di origine in Pc\_if+if.length-1, che possa raggiungere un valore PC\* < Pc\_if (caso if con archi all'indietro), Altrimenti può popolare la IfFrontEdgeTable con una nuova (caso if con archi in avanti) IfFrontEdgeEntry.**

#### Assegnare i campi InitPC 1 e InitPC 2

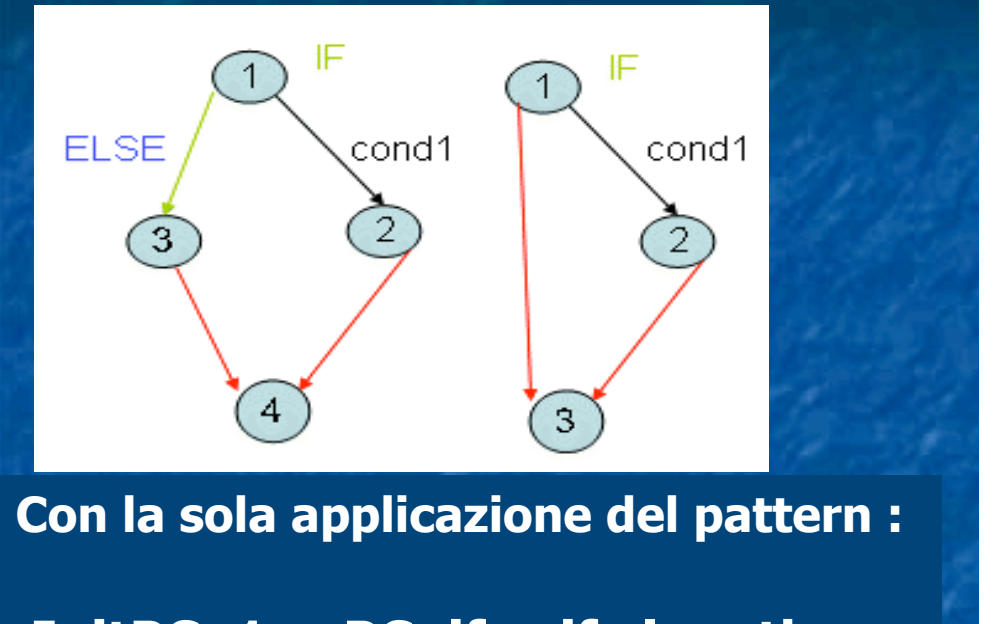

 $InitPC_1 = PC_if + if$ .length  **e InitPC\_2 = PC\_if+if.length-1**

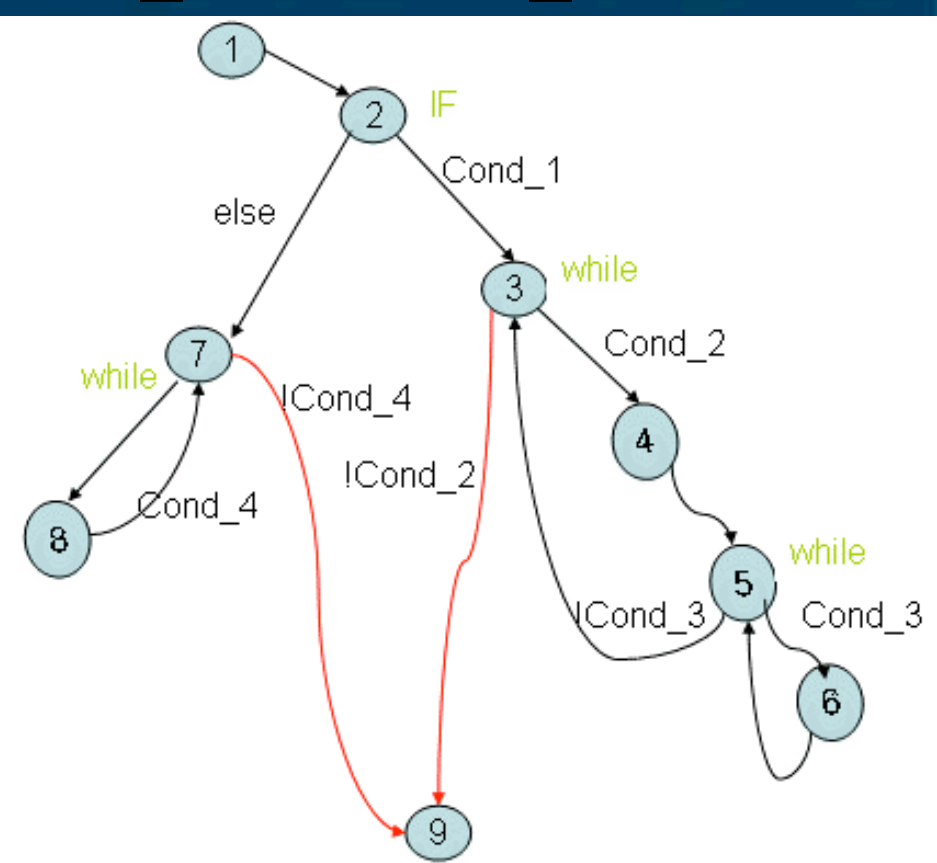

**Caso più generale: n while annidati nell'if;**  $\rightarrow$   $\rightarrow$  assegnazione più sofisticata della sola applicazione del pattern:

**Interrogare iterativamente la BackEdgesTable e assegnare a InitPC\_1 ed InitPC\_2 gli ultimi valori PC\_1\* e PC\_2\* raggiungibili con i due cammini di** archi all'indietro di origine in  $\underline{PC}$  if  $+$  if<sub>+</sub>.length e  $\underline{PC}$  if  $+$  if.length-1

# Casi critici degli if annidati(1/3)

- **Per assegnare il campo Exit\_PC della ifFrontEdgeEntry il terzo Visitor usa la formula del pattern PC\_If +if.length.**
- **Possibilità di errori di calcolo:**

 **Casi critici di if annidati in if con ramificazione else, quando PC\_If +if.length dell'if figlio = OpzElseJumpPC dell'if padre.**

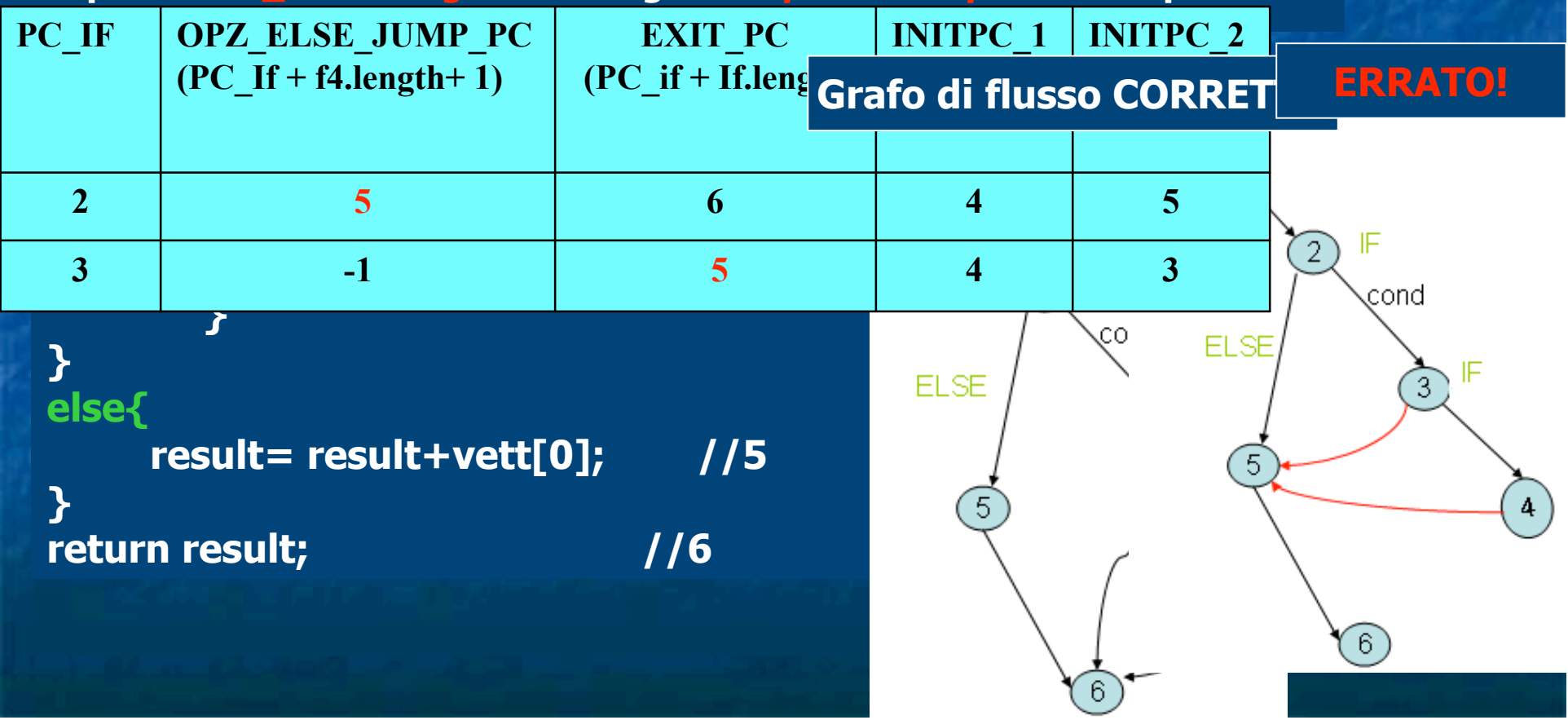

# Casi critici degli if annidati(2/3)

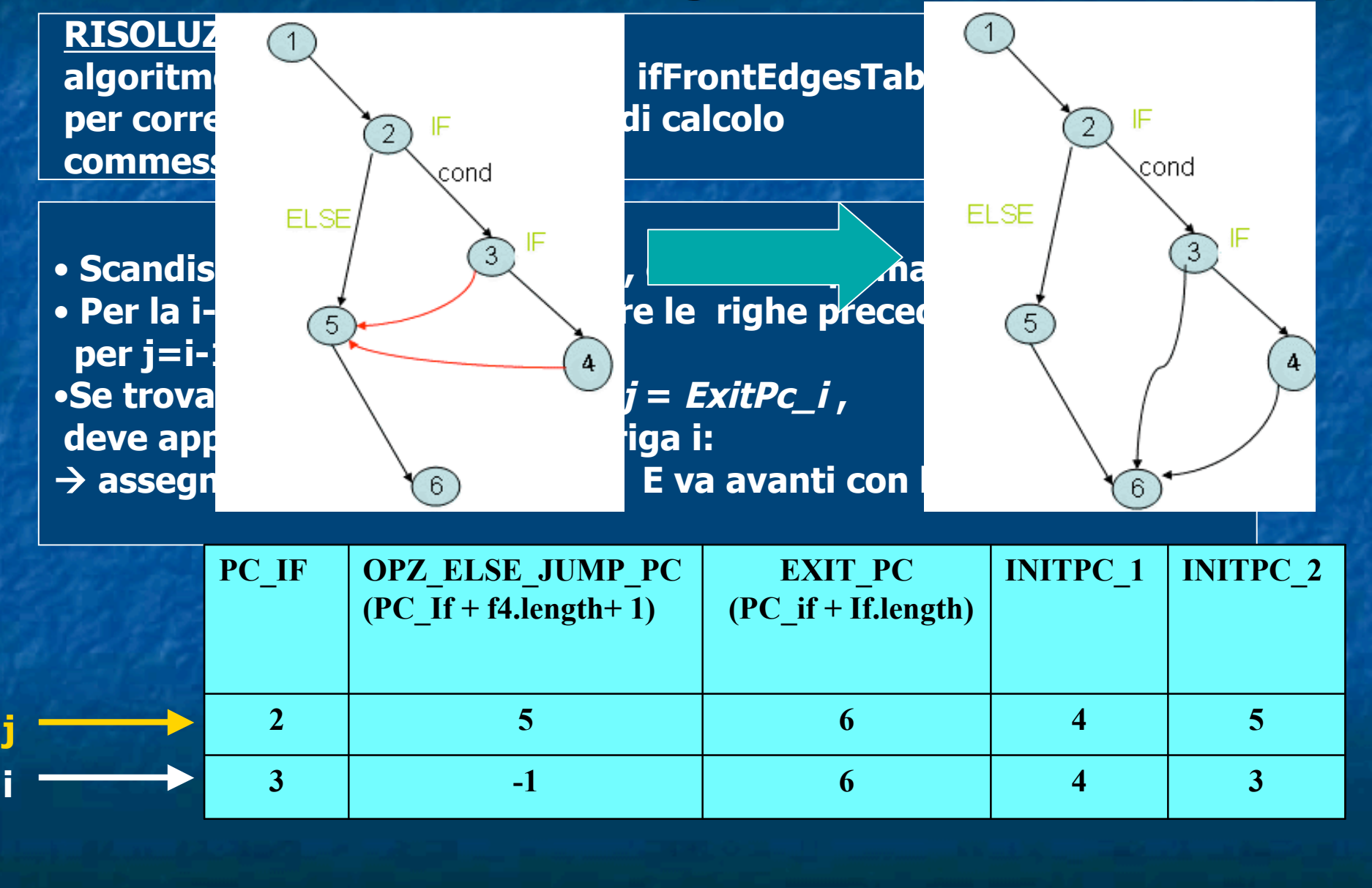

# Casi critici degli if annidati(3/3)

•**Algoritmo normalizzatore generalizzato: efficace nel riconoscimento e correggere errori nella IfFrontEdgesTable, per esempi di qualsiasi else** 

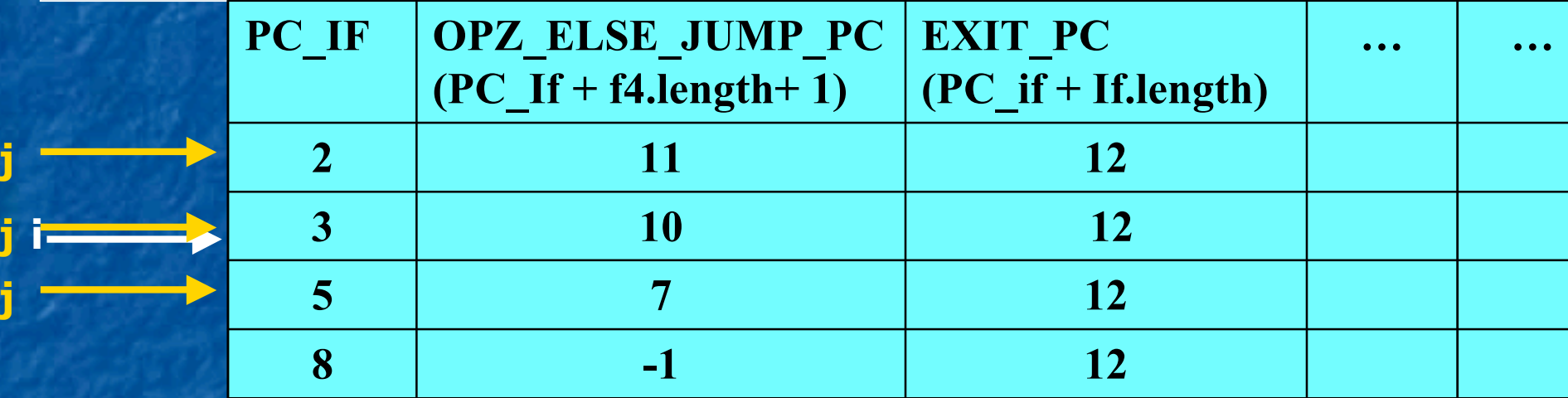

IF

9

8

**CORRETTA SEMANTICA DI TRANSIZIONE!**

**i**

**j**

#### Last Visitor

INIT\_PC CONDITION DEST\_PC EXPRESSION VAR\_NAME

 Quarto ed ultimo Visitor: Quarto ed ultimo Visitor: visita nuovamente il syntaxTree, e, sfrutta le BackEdgesTable e ifFrontEdgeTable, per ricavare per ogni Oggetto Nodo le corrette informazioni sui valori da assegnare ai campi init\_PC e dest\_PC, rispecchiando la semantica del grafo di flusso;

**Per quelle istruzione che non hanno alcuna transizione** particolare memorizzata nelle due tabelle, può considerare banalmente init\_PC=PC e dest\_PC = PC+1;

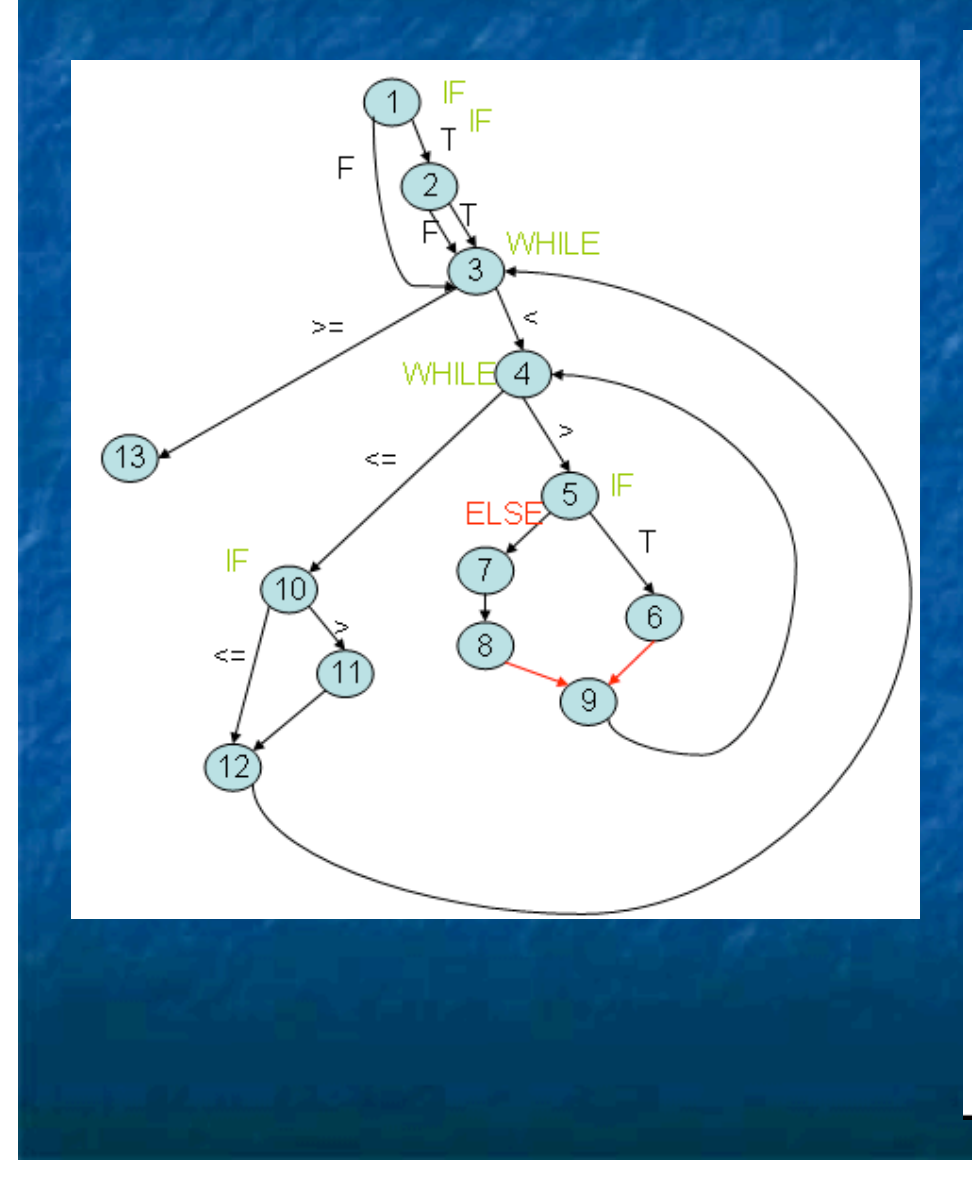

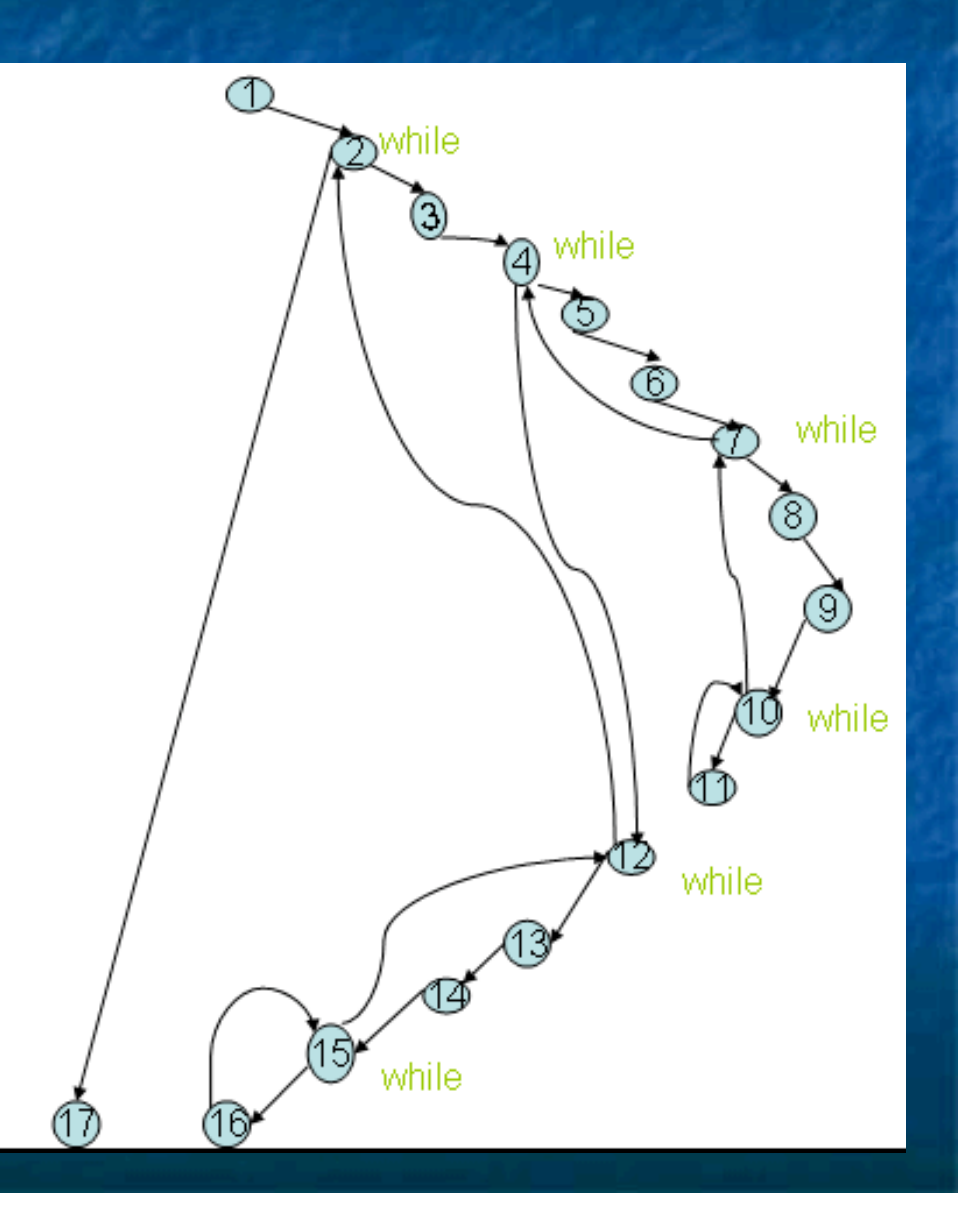

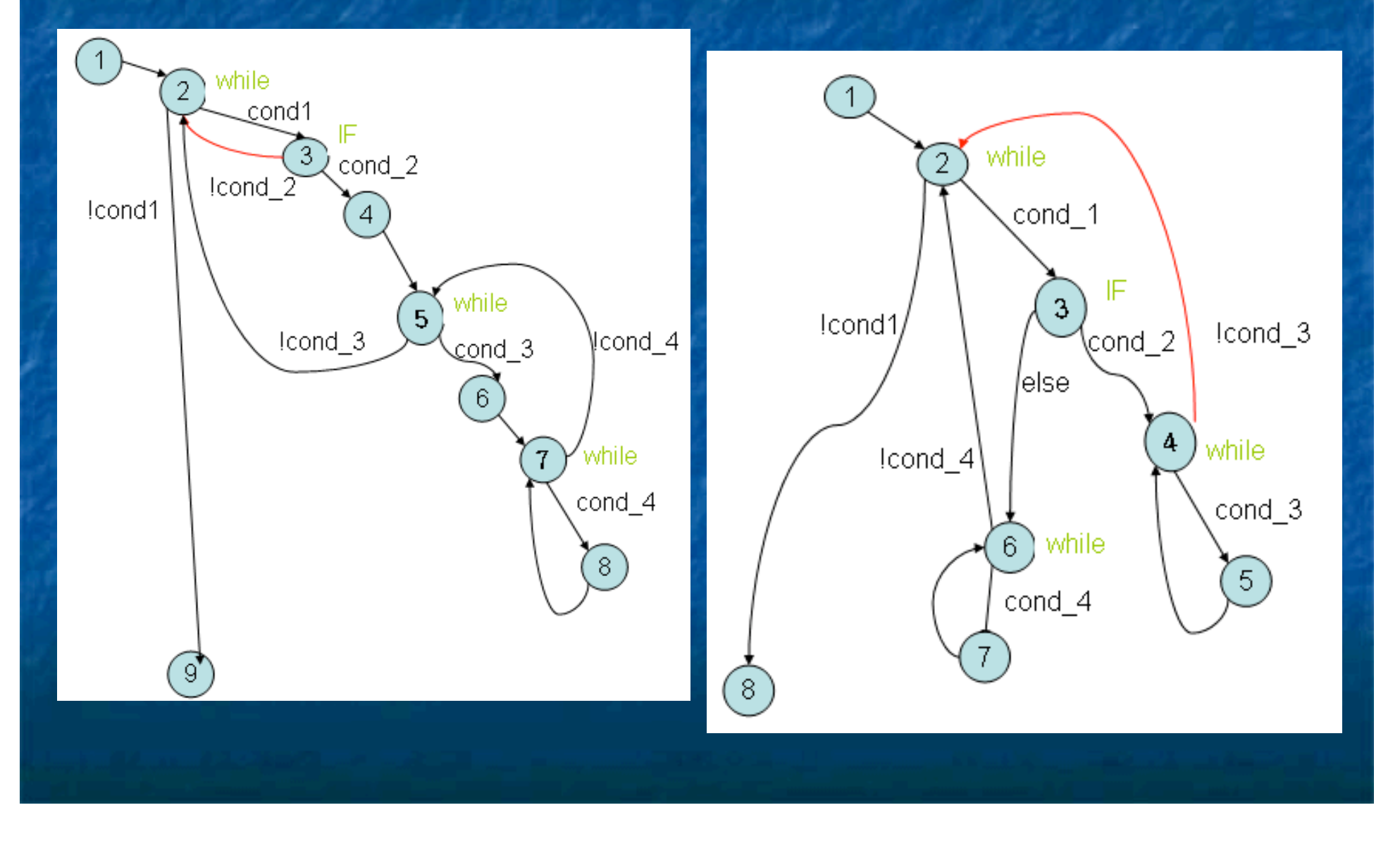

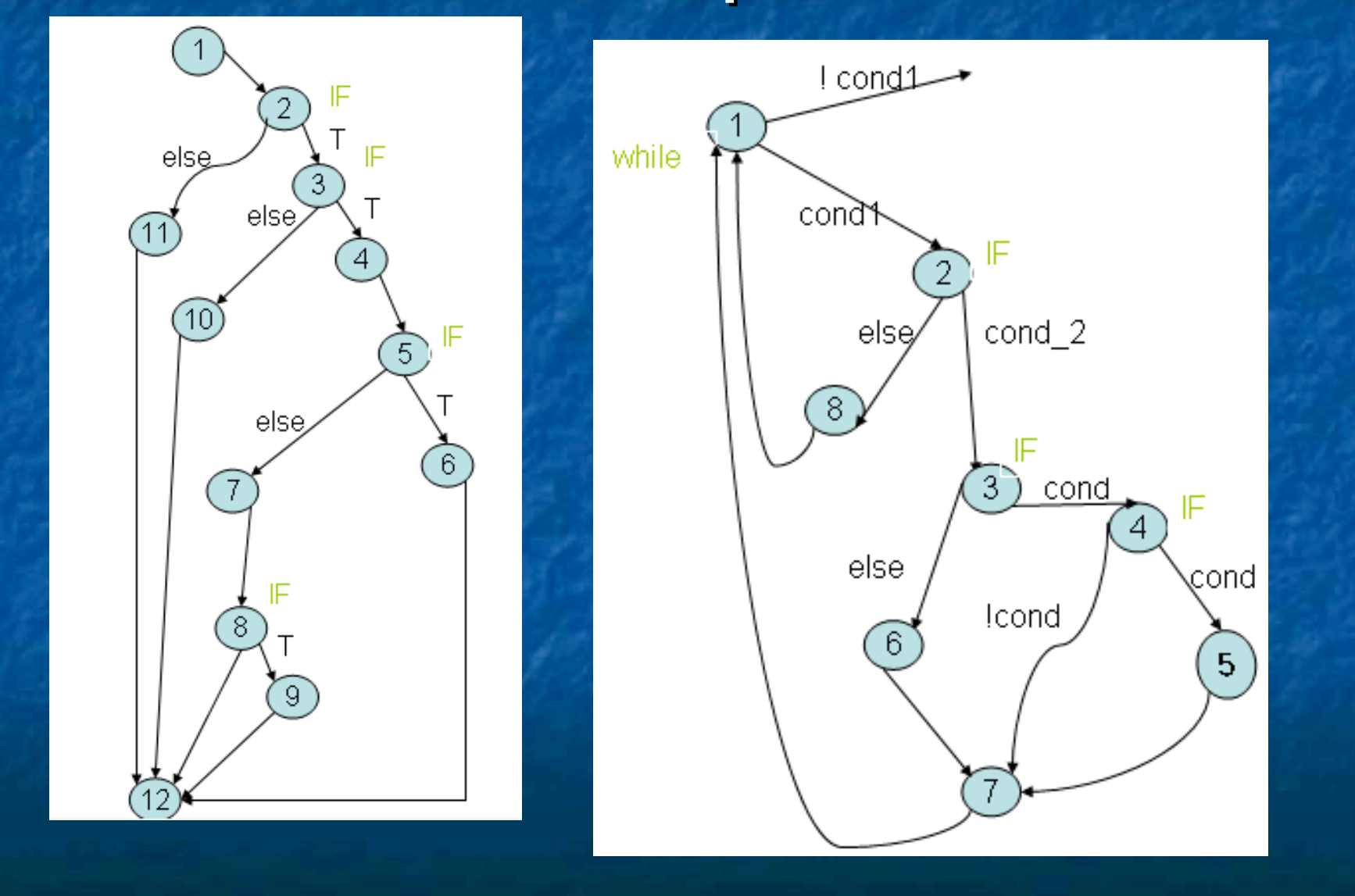

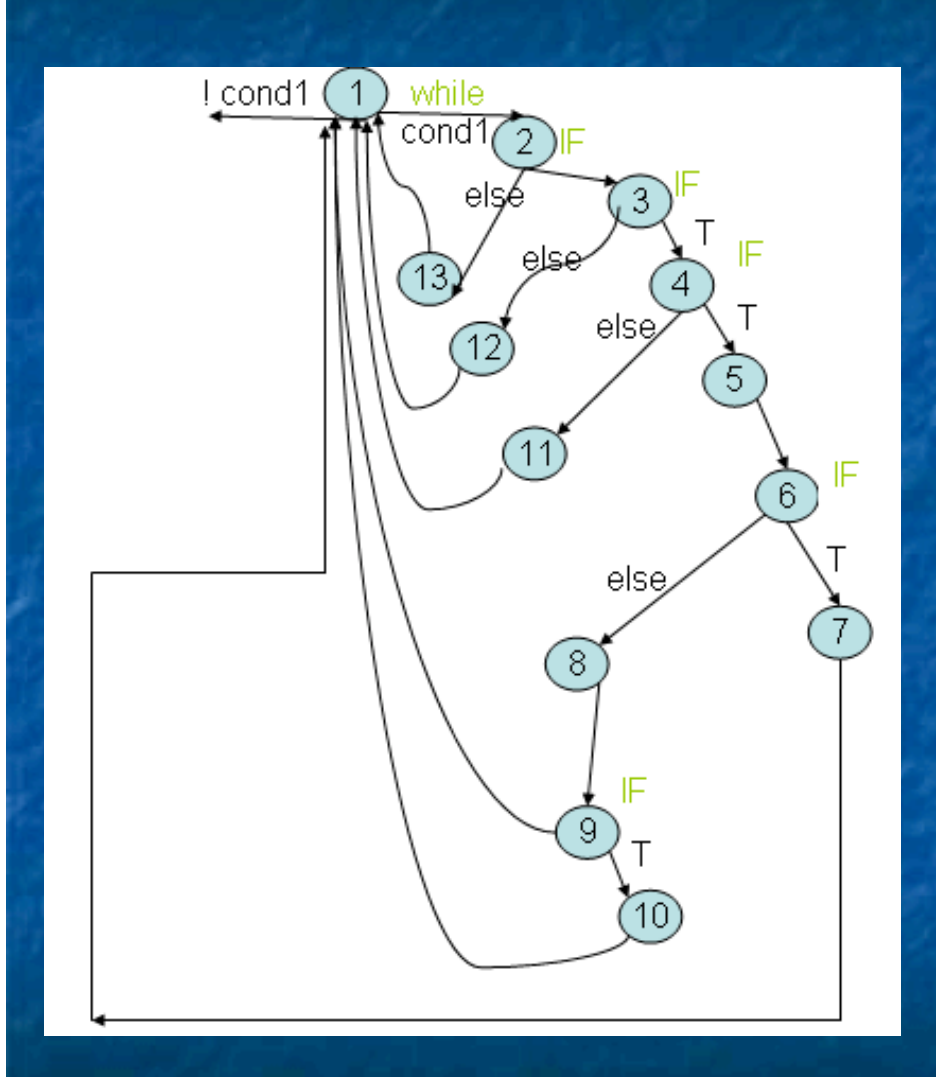

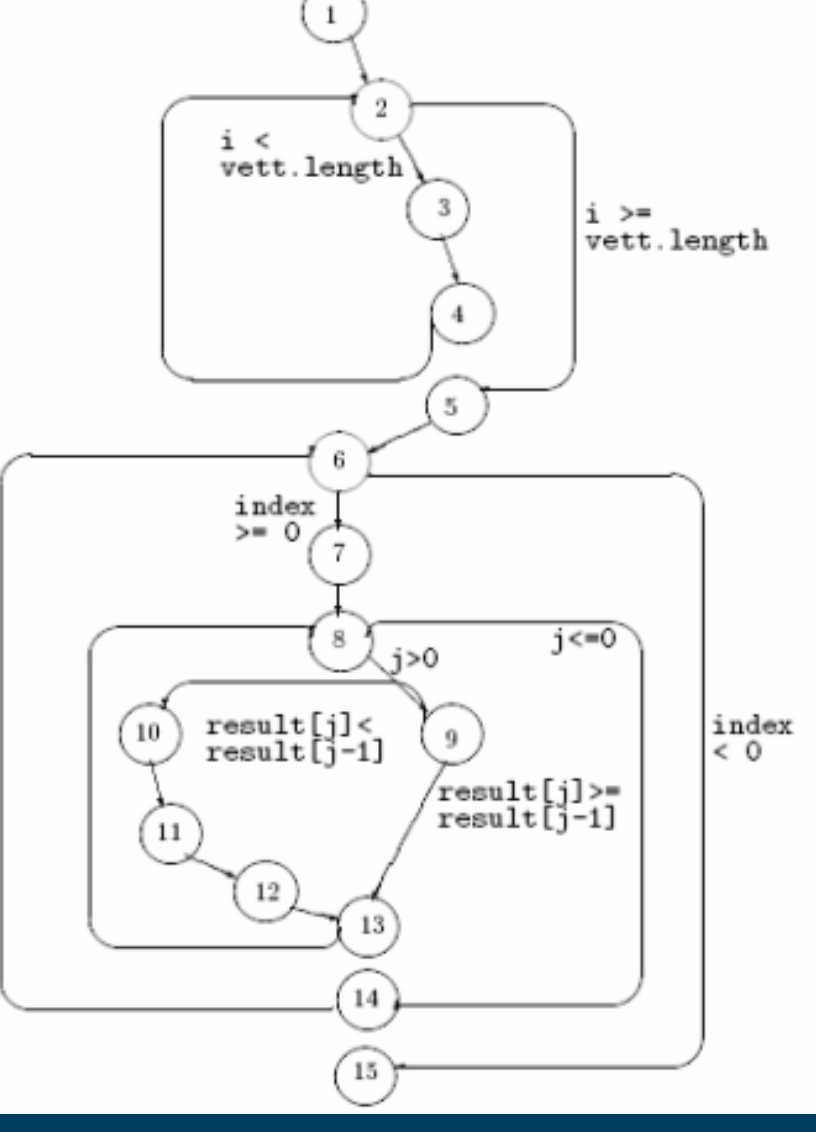

**BubbleSort.java**

# Alcuni Esempi **TRANS** (TRANS di (TRANS di BubbleSort BubbleSort):

 **case PC = 1 : next(PC) = 2 & next(result) =newint[vett.length] & next(i) = i & next(index) = index & next(j) = j & next(tmp) = tmp ;**

 $PC = 2$ : next(PC) = 3 & next(result) = result & next(i) = 0 & next(index) = index & next(i) = j & next(tmp) = **tmp ;**

 **PC = 3 & i<vett.length : next(PC) = 4 & next(result) = result & next(i) = i & next(index) = index & next(j) = j & next(tmp) = tmp ;**

 **PC = 3 & ! i<vett.length : next(PC) = 6 & next(result) = result & next(i) = i & next(index) = index & next(j) = j & next(tmp) = tmp ;**

 $PC = 4$ : next(PC) = 5 & next(result) = result & next(i) = i & next(index) = index & next(j) = j & next(tmp) = **tmp ;**

 $PC = 5$ : next(PC) = 3 & next(result) = result & next(i) =  $++$  & next(index) = index & next(j) = j & next(tmp) = **tmp ;**

 **PC = 6 : next(PC) = 7 & next(result) = result & next(i) = i & next(index) =vett.length-1 & next(j) = j & next(tmp) = tmp ;**

 **PC = 7 & index>=0 : next(PC) = 8 & next(result) = result & next(i) = i & next(index) = index & next(j) = j & next(tmp) = tmp ;**

 **PC = 7 & ! index>=0 : next(PC) = 16 & next(result) = result & next(i) = i & next(index) = index & next(j) = j & next(tmp) = tmp ;**

 **PC = 8 : next(PC) = 9 & next(result) = result & next(i) = i & next(index) = index & next(j) =vett.length-1 & next(tmp) = tmp ;**

 $PC = 9$  &  $j>0$ : next(PC) = 10 & next(result) = result & next(i) = i & next(index) = index & next(j) = j & **next(tmp) = tmp ;**

 **PC = 9 & ! j>0 : next(PC) = 15 & next(result) = result & next(i) = i & next(index) = index & next(j) = j & next(tmp) = tmp ;**

**…**

**…**

**…**

### Scelte Progettuali: Pro e Contro

 **Abbiamo previsto di non contare le parentesi graffe chiuse "}" ; non hanno una proprio dignità di PC:**

#### **PRO:**

 **-Il grafo di flusso espresso nella sezione TRANS generata è simile a quello che potrebbe disegnare un progettista umano, ed ha una forma minimale, giacchè non prevedendo righe per codificare transizioni da/verso le parentesi graffe;**

 **- La verifica di proprietà in NuSmv potrebbe giovare della minore grandezza della sezione TRANS, a livello di performance temporali.**

#### **CONTRO:**

 **- Complessità implementativa maggiore per le visite del syntaxTree, per calcolare le corrette informazioni da memorizzare negli Oggetti "Nodo" (uso dei 4 algoritmi Visitor, e 2 algoritmi offline) .**

 **- Maggior tempo di generazione del file .smv; Se contassimo le parentesi graffe avremmo un numero minore di Visitor.**

#### Problematiche aperte:Future Works

• **Limitazioni espressive di .SMV per le espressioni condizionali che coinvolgono indici di array; (non possono essere codificate in una unica riga di TRANS, ma ce ne deve essere una particolare per ogni possibile valore di i (es.: l'istruzione //5 del metodo MASSIMO: "result = vett[i];").**

•**Trattamento di PRE e POST-condizioni, ed ASSERTION specificate tramite commenti intermedi nel codice.**

• **Trattamento di ulteriori statement condizionali quali ForStatement, SwitchStatement , DoStatement…**

• **Studio comparativo della nostra soluzione del tool jtb-esteso, col tool Bandera: Input file .java e Output codifica in SPIN e SMV (articolo scientifico allegato).**

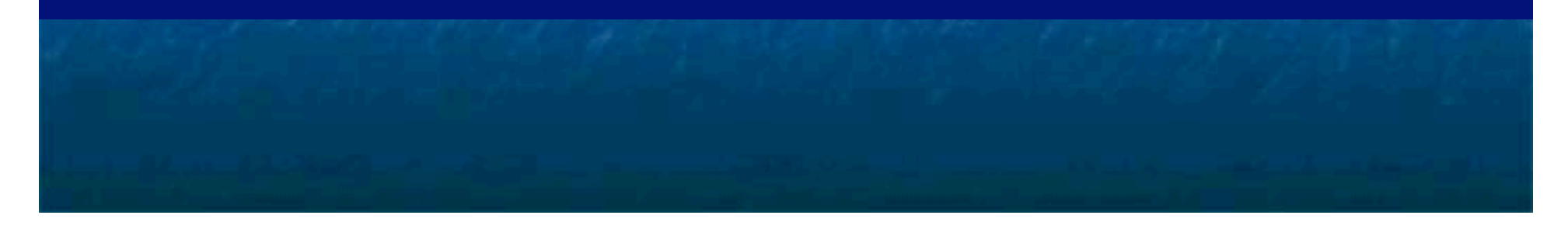

# Any Question?

# **THANK YOU!**